# Studie 2A8086

# Literaturauszüge

### PDF - Dokument: Teil I

Imhof, Arthur E. (Hrsg.), 1994: Lebenserwartungen in Deutschland, Norwegen und Schweden im 19. und 20. Jahrhundert. Berlin: Akademie Verlag.

- Inhaltsverzeichnis

- Zu den Quellen und Methoden der Mortalitätsuntersuchung (S. 117 – 140).

- Generationensterblichkeit in Norwegen 1946 – 1980. Datengrundlage und Methode (S. 159)  $- 165$ ).

- Lebenserwartung in Schweden  $1750 - 1900$  (S. 338 - 341).

- Quellen und Methoden der Mortalitätsuntersuchung (S. 635 - 687).

### PDF - Dokument: Teil II

Imhof, Arthur E., 1990: Lebenserwartungen in Deutschland vom 17. Jahrhundert bis 19. Jahrhundert. Weinheim: VCH, Acta humaniora. Siehe auch die Studie 2A8066)

- Zur Methodik der Sterbetafelanalyse als Mittel der historisch-demographischen Analyse (S.  $51 - 57$ ).

# Arthur E. Imhof (Hrsg.)

# Lebenserwartungen in Deutschland, Norwegen und Schweden im 19. und 20. Jahrhundert

unter Mitwirkung von Hans-Ulrich Kamke, Eva Vedel-Schaper und Jens-Kristian Borgan, Anders Brändström Inez Egerbladh, Øivind Larsen Rembrandt D. Scholz, Carin Sjöström Lars-Göran Tedebrand

Redaktion: Gesine Asmus

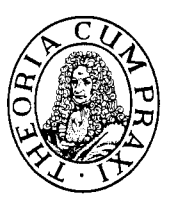

Berlin: Akademie Verlag  $1994$ 

# Inhalt

 $\hat{\mathcal{A}}$ 

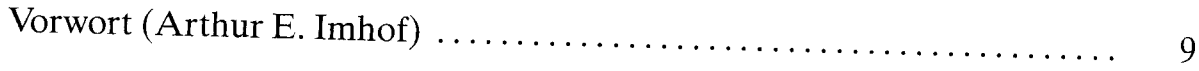

 $\sim 10^{-11}$ 

# I. Einführung

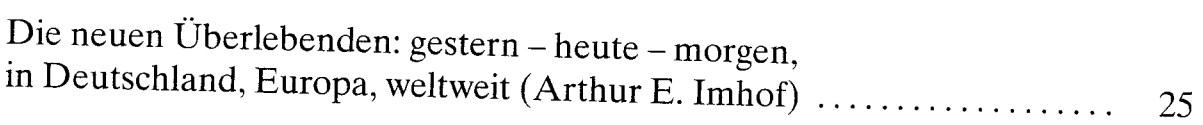

# II. Quellen und Methoden

 $\sim$ 

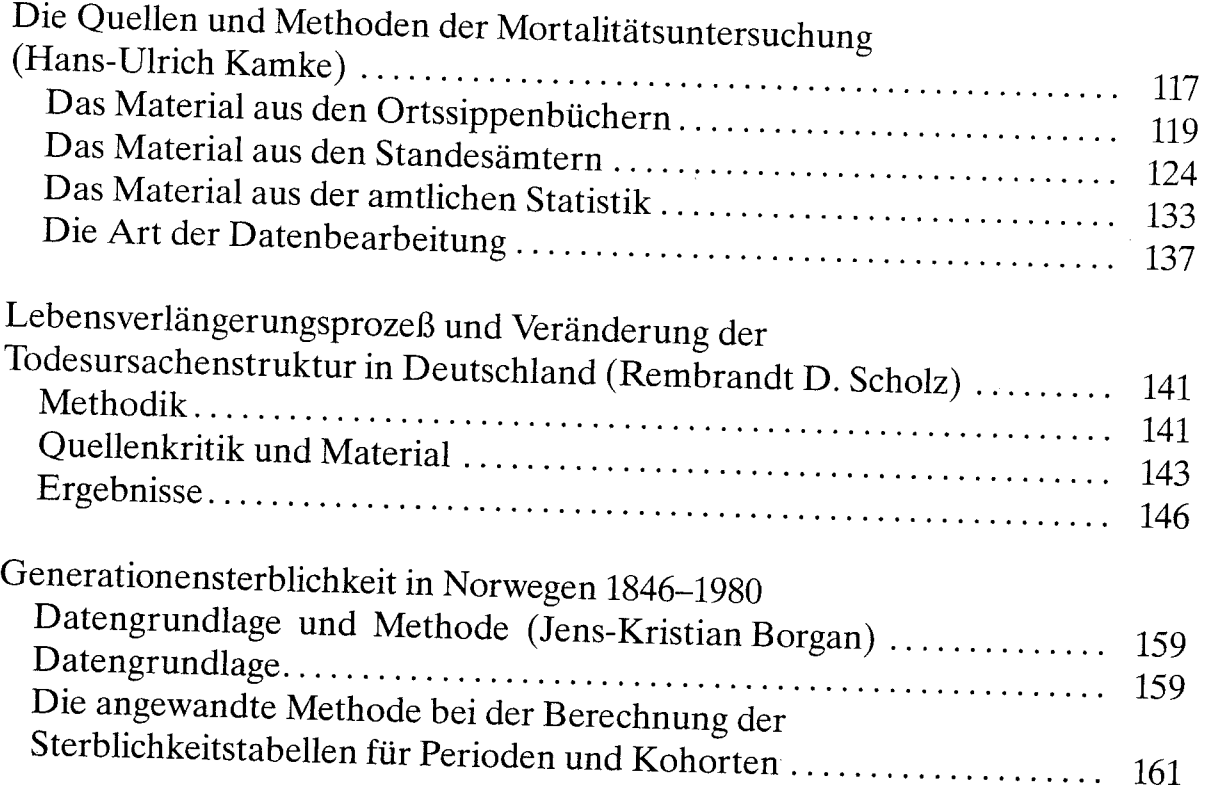

 $\overline{\phantom{a}}$ 

# III. Untersuchungsgebiete

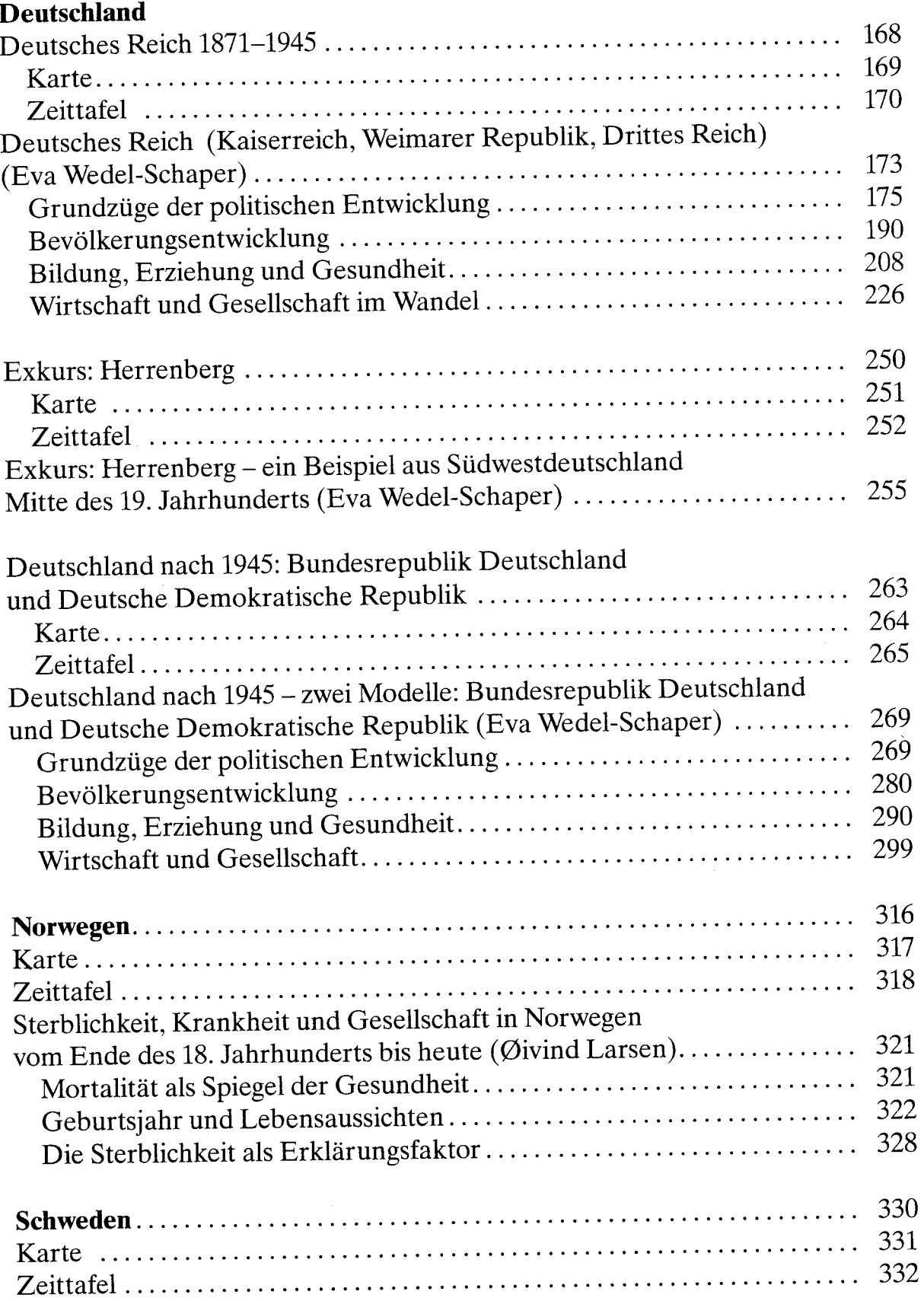

**Navasta** Environment

# Inhalt

 $\hat{\mathcal{A}}$ 

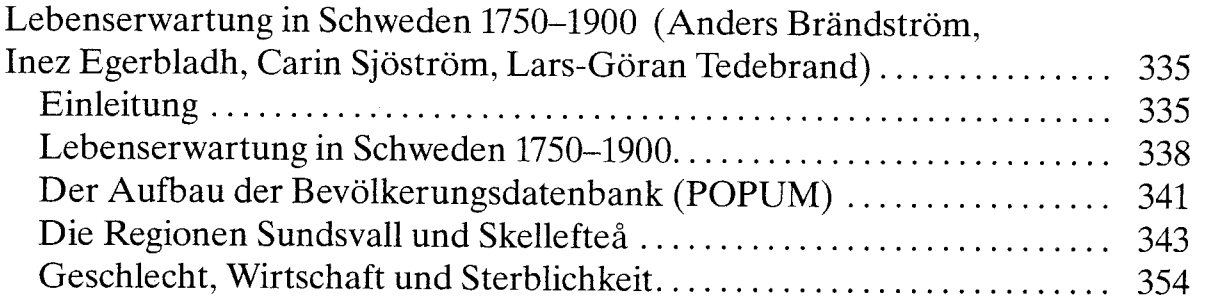

 $\bar{\mathcal{A}}$ 

# IV Dokumentation

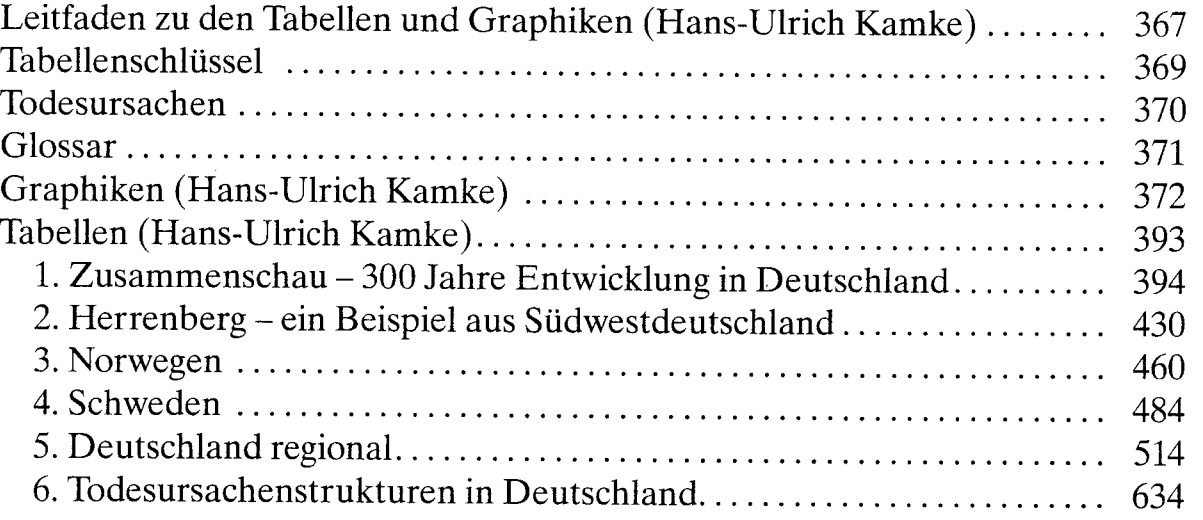

# V Anhang

 $\bar{\lambda}$ 

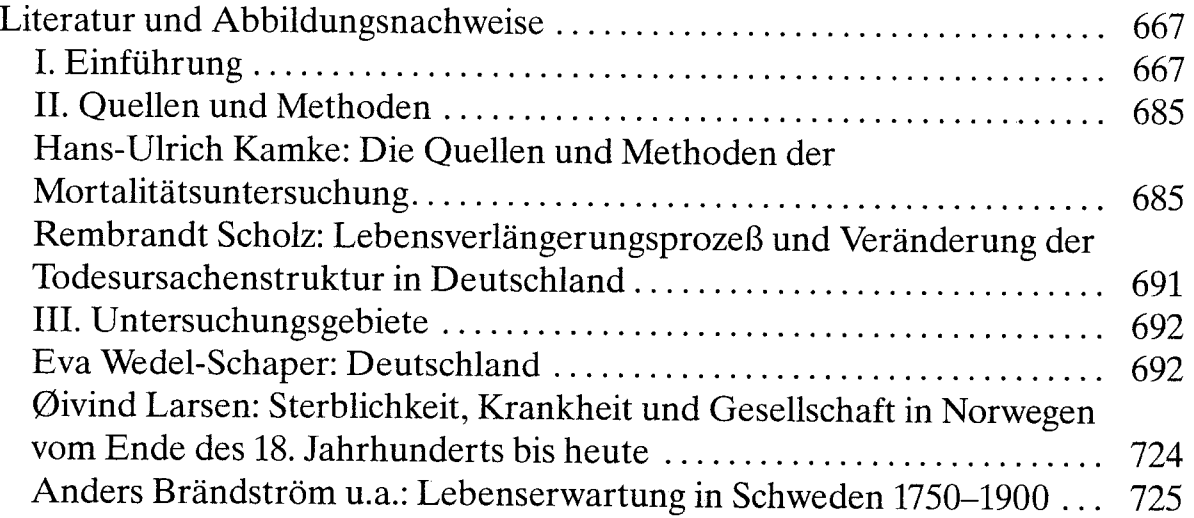

# Die Quellen und Methoden der **Mortalitätsuntersuchung**

Hans-Ulrich Kamke

Die Herkunft der Quellen, die der hier vorgelegten Datensammlung zugrunde liegen, ist im Unterschied zum Vorläuferband (Imhof u. a. 1990) regional bedeutend weiter gestreut. Dieses hängt mit mehreren Tatsachen zusammen: Zum einen war beabsichtigt, für einen kürzeren Zeitraum das Ortssippenbuchmaterial einer der alten Untersuchungsregionen, nämlich der württembergischen Region um Herrenberg, weiter aufzuarbeiten, um den Anschluß an die Daten des Vorgängerprojektes herzustellen. Zum anderen sollte für die Zeit tach dem umfassenden Einsetzen der amtlichen Statistik, d. h. ab ca. 1850, gedrucktes Material aus diesem Bereich benutzt werden. Was noch zu der erheblichen räumlichen und teilweise auch zeitlichen Streuung des Datenmaterials beigetragen hat - mit dem hier herangezogenen schwedischen Material aus Umeä wird bis in das 18. Jahrhundert zurückgegriffen - ist der Umstand, daß neben außerdeutschem Material, das hauptsächlich zu Vergleichszwecken in die Sammlung einbezogen wurde, auch weiteres deutsches Datenmatenal bearbeitet und veröffentlicht werden konnte.<sup>2</sup>

Neben den Daten, auf deren Grundlage Kohorten- und Periodensterbetafetn berechnet wurden, werden hier erstmals umfangreiche Tafeln zur Veränderung des Todesursachenspektrums im Deutschen Reich und in der DDR veröffentlicht, die wie die Daten fir Deutschland in seiner Gesamtheit auf Studien von Rembrandt D. Scholz beruhen.<sup>3</sup>

Das außerdeutsche Datenmaterial kommt aus Norwegen und Schweden. Für Norwegen ist es dem Bereich der amtlichen Statistik entnommen und deckt den Zeitraum von 1846 bis 1980 ab (Borgan 1983); für Schweden stammt es aus den umfangreichen Datensammlungen der Demographischen Datenbank in Ume $a<sup>4</sup>$  (DDB = Demografiska Databasen) und umfaßt den Zeitraum von 1740 bis 1900.<sup>5</sup> Mit diesen Be-

- $\mathbf{1}$ Zur Region Herrenberg vgl. den Beitrag von Wedel-Schaper in diesem Band; dort auch die weitere Literatur zu dieser Region.
- $\overline{c}$ Das Deutschland in seiner Gesamtheit abdeckende Datenmaterial stammt von Scholz; zu einer Beschreibung seiner Quellengrundlagen und Berechnungsmethoden s.u.
- J Vgl. dazu den Beitrag von Scholz in diesem Band.
- / + Zu einigen Aspekten des Aufbaus der Datenbank vgl. Demographic Data Base: Retrieval. Umeå: Umeå University o. J.
- 5 Zum schwedischen Datenmaterial insgesamt, seiner genauen regionalen Herkunft sowie dem Aufbau der Datenbank in Umeä vgl. den Beitrag von Brändström u. a. in diesem Band sowie ergänzeud die Ausführungen weiter unten.

ständen wird ein Zeitraum abgedeckt, der etwa dem entspricht, den die gesamte Berliner Datenbank beinhaltet,<sup> $\delta$ </sup> wobei deren Material jedoch noch ins 17. Jahrhundert zurückgeht.<sup>7</sup>

Ziel des Projektes war es, für Deutschland Sterbetafeln sowohl in Perioden- als auch in Kohortenform<sup>8</sup> über einen längeren Zeitraum zu erstellen und damit zugleich Anschluß zu finden an Forschungen in anderen Ländern, wo bereits vor mehreren Jahren solche Tafeln erarbeitet worden sind, zum Beispiel in England mit Wales (Case u. a. 1962, 1970), in Schweden (Bolander 1970), in den USA (Moriyama/Gustavus 1972), in Finnland (Kolari 1980), in Norwegen (Borgan 1983), in Belgien (Veys 1983) und in Japan (Kobayashi/Nanjo 1985, 1988).<sup>9</sup>

Die hier veröffentlichten Kohorten- und Periodentafeln sind nach den Methoden berechnet und erstellt worden, die im Vorgängerprojekt beschrieben und angewandt worden sind, sofern sie auf vergleichbaren Quellen beruhen.<sup>10</sup> Zusammenfassend gesagt besteht die Methode darin, durch eine Verschiebung der qx-Werte entlang der Zeitachse aus den Kohortentafeln die Periodentafeln zu bilden, um die qx-Werte in den Zeitraum zu verschieben, in dem das Sterberisiko tatsächlich auftritt.<sup>11</sup> Dieses Verfahren fand jedoch nur Anwendung bei den uns als »Rohdaten« zur Verfügung stehenden Materialien, wo die Sterbetafeln von uns selbst berechnet wurden; die Tafeln für Norwegen und Deutschland in seiner Gesamtheit wurden von ihren Bearbeitern nach anderen, jedoch vergleichbaren Prinzipien erstellt.<sup>12</sup>

Mit den Tafeln in diesem Band und in der Veröffentlichung des Vorgängerprojektes (Imhof u. a. 1990) werden für Deutschland aus drei unterschiedlichen Blickwinkeln Informationen zur Mortalitätsentwicklung geboten: mit dem »Blick von oben« Daten für Deutschland in seiner Gesamtheit, mit dem »Blick aus der Mitte« Daten auf Regierungsbezirks- und später auf Länderebene und mit dem »Blick von unten« schließlich Daten aus Ortssippenbüchern (Kirchenbüchern) und von Standesämtern,

- 6 Zur Berliner Datenbank vgl. auch Kamke/Scholz 1992.
- 7 Für den ersten Teil der Berliner Datenbank, der bis in die Mitte des 19. Jahrhunderts reicht, vgl. Imhof u' a. 1990. In Berlin ausgewertet und damit, wenn auch nur indirekt, ein Teil dieser Datenbank wurden auch die Kirchenbücher von St. Nikolai in Berlin-Spandau für die Zeit von l'72O bis 1860, vgl' Gehrmann 1986. Für eine demographische Untersuchung des alten Stadtkerns von Berlin vgl. auch Schultz 1992'

- 8 Zu den Unterschieden zwischen Kohorten- und Periodentafeln, den methodischen Problemen und der historischen Entwicklung vgl. u. a. Gehrmann/Roycroft 1990, 51-55, sowie Esenwein-Rothe 1982,226-230.
- 9 Die deutschen Forschungen besonders von Schwarz 1963, Höhn 1983, Dinkel 1984, 1992 und Bomsdorf 1993 haben bisher sonst kaum einen Niederschlag in der Veröffentlichung von Kohorten- und Perioden-tafeln gefunden.
- l0 Zur Berechnung von amtlichen Sterbetafeln vgl. für das Beispiel Deutschland z. B. Meyer/Rückert 1974, die Allgemeine Sterbetafel für die Bundesrepublik Deutschland 1970/72 sowie zur Berechnung von Sterbetafeln allgemein z. B. Namboodiri/Suchindran 1987.
- 11 Vgl. Gehrmann/Roycroft 1990, 55-57, 76, wo das Verfahren beschrieben und diskutiert wird.
- 12 Zu Norwegen vgl. den Beitrag von Borgan in diesem Band und Borgan 1983; für Deutschland vgl. diesen Beitrag weiter unten.

wobei das Material der letzten Gruppe einen kürzeren Zeitraum umfaßt als das der beiden anderen Gruppen.

Mit dem vollständigen Datenmaterial wird nicht nur die Mortalitätsentwicklung der Zeit von etwa 1850 bis in die Gegenwart überschaubar, sondem die Entwicklung der letzten 300 Jahre, so daß dieses Material nun als Paradigma für die Sterblichkeitsentwicklung wenn nicht im nördlichen Ewopa so doch in Deutschland gelten kann.

Auf der Grundlage des umfangreichen deutschen Quellenmaterials lassen sich jetzt »lange Reihen« der Sterblichkeitsentwicklung übersehen, wobei in Abhängigkeit von den benutzten Quellen auch Aussagen zum Beispiel zu Veränderungen der Todesursachenstruktur, zuregionalen Unterschieden sowie zur alters-, schichten- und geschlechtsspezifischen Mortalität getroffen werden können; dies gilt besonders ftir die Daten, die auf der Grundlage von Ortssippenbüchern gewonnen wurden.<sup>13</sup>

# Das Material aus den Ortssippenbüchern

Wurden im Vorgängerprojekt die Daten durchweg aus Ortssippenbüchern - für Hamburg als Sonderfall aus Geschlechterbüchern - erhoben, so stand für dieses Projekt bereits bei der Konzeption fest, nur für einen kürzeren Übergangszeitraum mit diesem Material zu arbeiten. Mit den Ortssippenbüchern sollte nur der Zeitraum bis zum breiten Einsetzen der amtlichen Statistik in den verschiedenen alten Untersuchungsregionen überbrückt werden. Wegen der guten Qualität des Matenals wurde aus der Gesamtheit der für die alten Untersuchungsgebiete zur Verfügung stehenden Ortssippenbücher<sup>14</sup> die Region Herrenberg für eine Weiterbearbeitung ausgewählt und nach den gleichen Kriterien wie im Vorgängerprojekt erschlossen.<sup>15</sup>

Die Ortssippenbücher beruhen in ihrer Quellengrundlage auf einer systematischen Auswertung und familienmäßigen Zusammenstellung von Kirchenbüchern, die in ihrem Inhalt räumlich und zeitlich begrenzt sind. Diese sind in der »vorstatistischen Zeit«, d. h. vor Einführung der flächendeckenden amtlichen Statistik, fast die einzigen Quellen, aus denen Informationen zu Geburten, Heiraten und Sterbefällen von Einzelpgrsonen und Personengruppen zu gewinnen sind, wenn man von Leichenpredigten<sup>16</sup> absieht, die jedoch nur Angehörigen bestimmter Schichten gewidmet waren und für einen bestimmten Zeitraum Gültigkeit haben.

<sup>13</sup> Zu weiteren Auswertungsmöglichkeiten des Datenmaterials vgl. die ersten Überlegungen bei Gehrmann/Roycroft 1990, 79 f.

L4 Zu den bereits im Vorgängerprojek benutzten Quellen vgl. Gehrmann/Roycroft 1990,57-62, bes. 6i, Tab. 1: Die ausgewerteten Ortssippenbücher.

<sup>15</sup> Die Aufnahme der Daten aus diesem Bereich hatte Rita Gudermann - Mitarbeiterin am Vorgängerprojekt übernommen, wofür ihr Dank zu sagen ist. Vgl. auch die Regionenbeschreibung für die Zeit nach 1850 von Wedel-Schaper in diesem Band.

Obwohl für Deutschland schon eine große Anzahl von Ortssippenbüchern veröffentlicht worden ist<sup>17</sup> und kontinuierlich weiter erscheint ist es schwierig, aus diesem umfangreichen Bestand solche Bände auszuwählen, die für eine historisch-demographische Auswertung geeignet sind, da bestimmte Kriterien erfüllt werden müssen, wenn diese Veröffentlichungen Grundlagen für die Berechnung vitalstatistischer Daten sein sollen.

Ausgewählt<sup>18</sup> wurden aus dem Bestand der bisher veröffentlichten Ortssippenbücher Orte mit solchen Populationen, die eine Teilmenge des »Typs MF« nach Louis Henry<sup>19</sup> darstellen, d. h. es wurden nur Ehepaare in die Untersuchung einbezogen, bei denen das genaue Heiratsdatum bekannt ist, beide Elternteile im Ort geheiratet haben und nach Ende der Verbindung der überlebende Teil weiter im jeweiligen Untersuchungsgebiet verblieb (Gehrmann/Roycroft 1990, 63).

Unter Berücksichtigung dieser Auswahlkriterien versprach die Bearbeitung der Ortssippenbücher der Region Herrenberg auch für den Zeitraum 1850-1875 erfolgreich zu sein, so daß beschlossen wurde, die Ortssippenbücher gerade dieser Region noch weiter auszuwerten, um den Zeitraum bis zum vollständigen Einsetzen der amtlichen Statistik mit diesen Daten zu überbrücken.<sup>20</sup>

Die Anzahl der erfaßten Personen für diesen Bereich stieg von insgesamt 27 915 um 5858 (= 20,99%) auf 33 773 Personen. Da sich durch die Vervollständigung des Datensatzes und kleinere Korrekturen bei den bisher veröffentlichten Zahlenangaben geringfügige Verschiebungen ergeben haben, werden für Herrenberg im Dokumentationsteil auch die korrigierten Tafeln für die Zeiträume aus dem Vorgängerprojekt abgedruckt und jeweils um die zusätzlichen Untersuchungszeiträume in die Gegenwart hinein verlängert. Die Korrekturen betreffen neben dem 18. hauptsächlich das 19. Jahrhundert.

In ihrer Herkunft dem deutschen Ortssippenbuchmaterial vergleichbar und deswegen auch in diesem Abschnitt genannt sind die schwedischen Datenbestände der Demographischen Datenbank der Universität Umeå.<sup>21</sup> Durch die Herkunft des zugrunde liegenden Quellenmaterials und den Inhalt dieser Quellen ermöglichen diese

- 18 Zu den Auswahlkriterien vgl. Gehrmann/Roycroft 1990, 62-66.
- 19 Henry/Blum 1988, 69 f., und auch Imhof 1977, 104.
- 20 Weiter ausgewertet wurden für den Zeitraum 1850-1875 die Ortssippenbücher folgender Gemeinden: Bondorf, Mötzingen, Nebringen, Öschelbronn, Tailfingen und Unterjettingen; vgl. auch Gehrmann/Roycroft 1990, 61.
- 21 Für weitere Informationen, u. a. zur Demographischen Datenbank in Umeå, vgl. Brändström u. a. in diesem Band.

<sup>16</sup> Zur Ouellengattung »Leichenpredigten« vgl. zusammenfassend Lenz 1990.

<sup>17</sup> Für ein Verzeichnis der bisher veröffentlichten oder bearbeiteten Kirchen- und Ortssippenbücher im deutschsprachigen Raum vgl. u. a. Eger 1993, Henning/Wegeleben 1991, Ribbe/Henning 1990, 221-234, Heinzmann 1986 sowie immer noch Böser 1985, 1-48, Imhof 1977 und Knodel 1975, 288-324. Zu den historischen Entstehungszusammenhängen der Ortssippenbücher auch kurz Gehrmann/Roycroft 1990, 59-61.

Daten nicht nur die Betrachtung von besonderen Ereignissen wie Geburt, Heirat und Tod von Einzelpersonen, sondern sie geben auch die Möglichkeit, vollständige Einzellebensläufe und Biographieh von ganzen Familien zu erschließen, über einen längeren Zeitraum zu verfolgen und so zum Beispiel Aussagen über Wanderungsbewegungen zwischen eirzelnen Kirchengemeinden einer Region und innerhalb von Kirchengemeinden zu treffen.

Zum Vergleich mit dem deutschen Datenmaterial wurden aus dem umfangreichen Bestand an Informationen zu den über Schweden verstreuten Untersuchunssräumen<sup>22</sup> die beiden im nördlichen Schweden liegenden Regionen<sup>23</sup> Sundsvall und Skellefteå ausgewählt.<sup>24</sup> In dem uns zur Verfügung stehenden Datensatz sind Informationen zu insgesamt 82 617 Personen enthalten, die sich wie folgt auf die beiden Resionen verteilen:

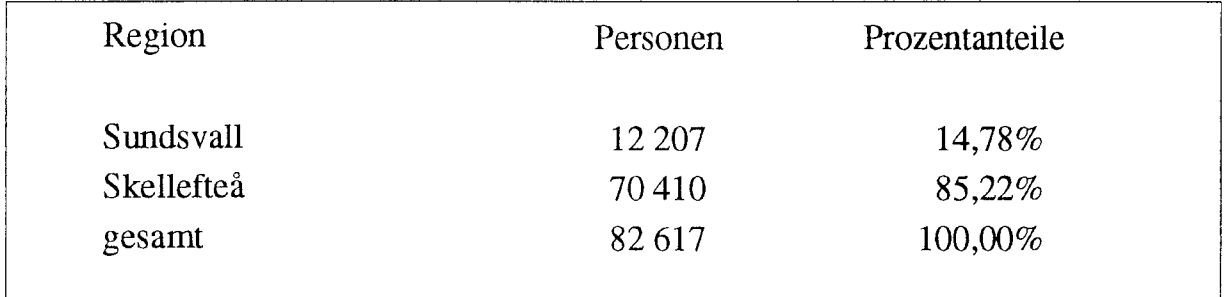

Abb. 1: Die schwedischen Untersuchungsregionen

Mit den Daten aus diesen Regionen sind jedoch mehrere Probleme verbunden, die eng mit ihren Quellengrundlagen in Zusammenhang stehen.25 So fehlen für Skellefteä die Sterberegister für die Jahre vor 1815 und zwischen 1820 und 1831; sie fehlen ebenso für die Stadt Surdsvall vor 1860. Die Sterbefälle aus dem Material der Datenbank für diese Zeiträume stammen aus den Hausverhörsregistern, die wiederum für

- 22 Ausgangspunkt für die Arbeit der Demographischen Datenbank waren die Untersuchungsgebiete Nedertorneä, Svinnegarn, Trosa, Gulholmen, Locknevi und Fleninge. Gegenwärtig werden die folgenden Regionen bearbeitet: Skellefteä, Sundsvall und Linköping. Aus diesem Datenbestand haben wir eine Auswahl aus Skellefteä und Sundsvall herangezogen. Vgl. zu den schwedischen Untersuchungsregionen u. a. Nilsdotter Jeub 1993, 104f.
- Zu den beiden Regionen Sundsvall und Skellefteä und den dazugehörigen Gemeinden vgl. den Beitrag von 23 Brändström u. a. in diesem Band.
- Vgl. die Karten im Beitrag Brändström u. a. in diesem Band sowie die Karte bei Nilsdotter Jeub 1993. 74
- Die Informationen zur Validität dieses Datenmaterials stammen von Anders Brändström und Gun Alm 25 Stenflo von der DDB Umeä. Besonders Stenflo, die gegenwärtig eine Veröffentlichung zu den Problemen der Datenvalidität vorbereitet, ist für ihre prompten Auskünfte und Hilfestellungenen zu danken. Auf diesen Auslainften beruhen auch die folgenden Ausführungen. Die genannte Veröffentlichung wird im Frühjahr 1994 erscheinen: Stenflo, Gun Alm (1994): Demographic Description of the Skellefteä and Sundsvall Regions during the 19th Century (= Information from the Demographic Database l). Umeä: Umeä University - Demographic Data Base.

die Todesfälle keine Primärquellen sind. Es fehlt in diesen Registern auch eine größere Anzahl von Sterbefällen; dieses trifft besonders auf jüngere Kinder zu.

Mit den Daten aus Skellefteä gibt es weitere Probleme, da Norsjö 1811 und Jörn 1834 als Gemeinden selbstiindig wurden und neue Sterberegister sowie die entsprechenden Hausverhörsregister nicht zum gleichen Zeitpunkt einsetzen. Hierdurch kam es auch zu Doppel- und Mehrfachregistrierungen von Personen in verschiedenen Gemeinden. Es ist daher schwer zu entscheiden, welche Risikopopulationen in den Registern während der entsprechenden Zeitraume gemeint waren.

Aus diesen Gründen und wegen weiterer Einschränkungen bei der Personenauswahl<sup>26</sup> für den hier benutzten Datensatz werden die entsprechenden Tabellen nicht wie gewöhnlich mit den Neugeborenen begonnen sondern weit später. Der Schrutt wurde in Übereinstimmung mit den von Sundbärg veröffentlichten Sterbetafeln für die Jahre 1816-1840<sup>27</sup> so gelegt, daß die bestehenden Abweichungen für die fernere Lebenserwartung  $(e_x)$  zwischen den Datengruppen in einer akzeptablen Höhe liegen.28 Die Grenze wurde bei den 3Ojährigen und einer Differenz von fast 11 Jahren bei der ferneren Lebenserwartung gelegt. Die Unterschiede, die im Vergleich zu denen von Sundbärg dann immer noch bestehen, dürften in regionalen Differenzen innerhalb des Landes, möglicherweise unterschiedlichen Erhebungsmethoden und in den unterschiedlichen regionalen Bezügen zu sehen sein, auf denen die Zahlen beruhen.

Für die Berechnung der Sterbetafeln mit der SPSS-Prozedur »SURVIVAL« wurden die in den Rohdaten<sup>29</sup> zu beobachtenden Geburts- und Todesjahre zu Gruppen zusammengefaßt, die jeweils einen Zeitraum von zehn Jahren umfassen. Daher erscheinen bei den aus Rohdaten erzeugten Datensätzen jeweils nur Geburts- und »Endejahrzehnte«, die den Todesjahrzehnten oder auch den Abwanderungsjahrzehnten aus der Untersuchungsregion entsprechen.

Was die schwedischen Daten betrifft, erstrecken sich die Geburtsjahrzehnte auf einen Zeitaum zwischen 1700 und 1890, die durch Tod oder Abwanderung bedingten >>Endejahrzehnte< auf den Zeitraum zwischen 1700 und 1910. Für die Berechnungen der im Dokumentationsteil abgedruckten Sterbetafeln kornten insgesamt nur 44 579 Personen (= 53,96%) herangezogen werden, da 38 038 Personen (= 46,04%) durch Abwanderung aus der Untersuchungsgruppe herausgefallen sind.

<sup>26</sup> Entsprechend den Zielen des Projektes wurden aus dem Datenbestand hauptsächlich solche Personen ausgewählt, die wenigstens 60 Jahre alt geworden sind.

<sup>77</sup> Sundbärg l9O7/1970, l52f .; vgl. auch Historisk statistik för Sverige 1969, 118.

<sup>28</sup> Vgl. auch die entsprechende Vergleichstabelle sowie die dazugehörige Graphik. Die mit Mittelwert überschriebene Spalte zeigt das arithmetische Mittel der Jahrzehnte 1810-1820, 1820-1830, 1830-1840 und 1840-1850 aus den von uns berechneten Daten.

<sup>29</sup> Dies trifft sowohl fiir die Materialien aus Schweden als auch frir die aus Herrenbere und den deutschen Resionen zu.

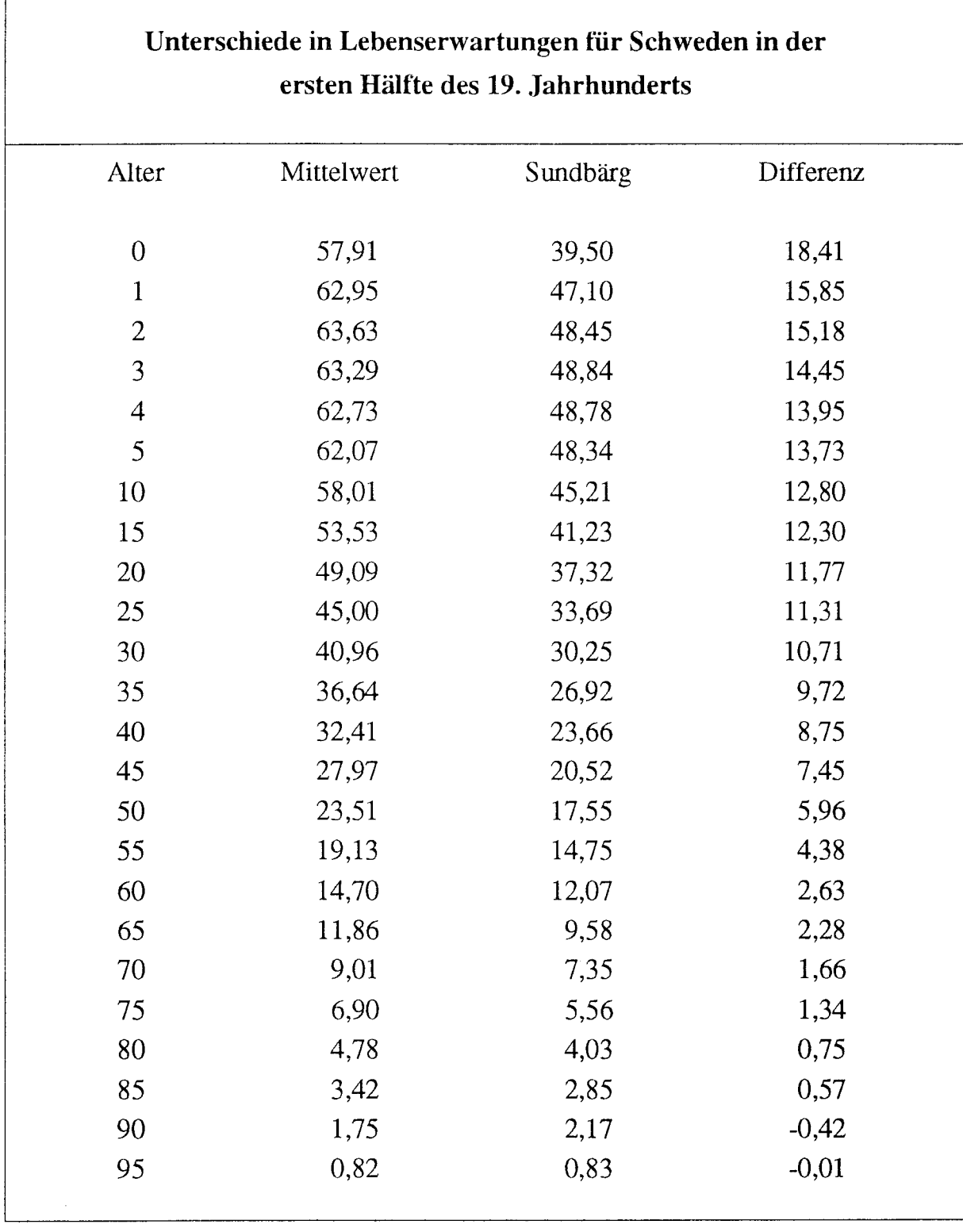

Abb. 2: Unterschiede in Lebenserwartungen für Schweden in der ersten Hälfte des 19. Jahrhunderts

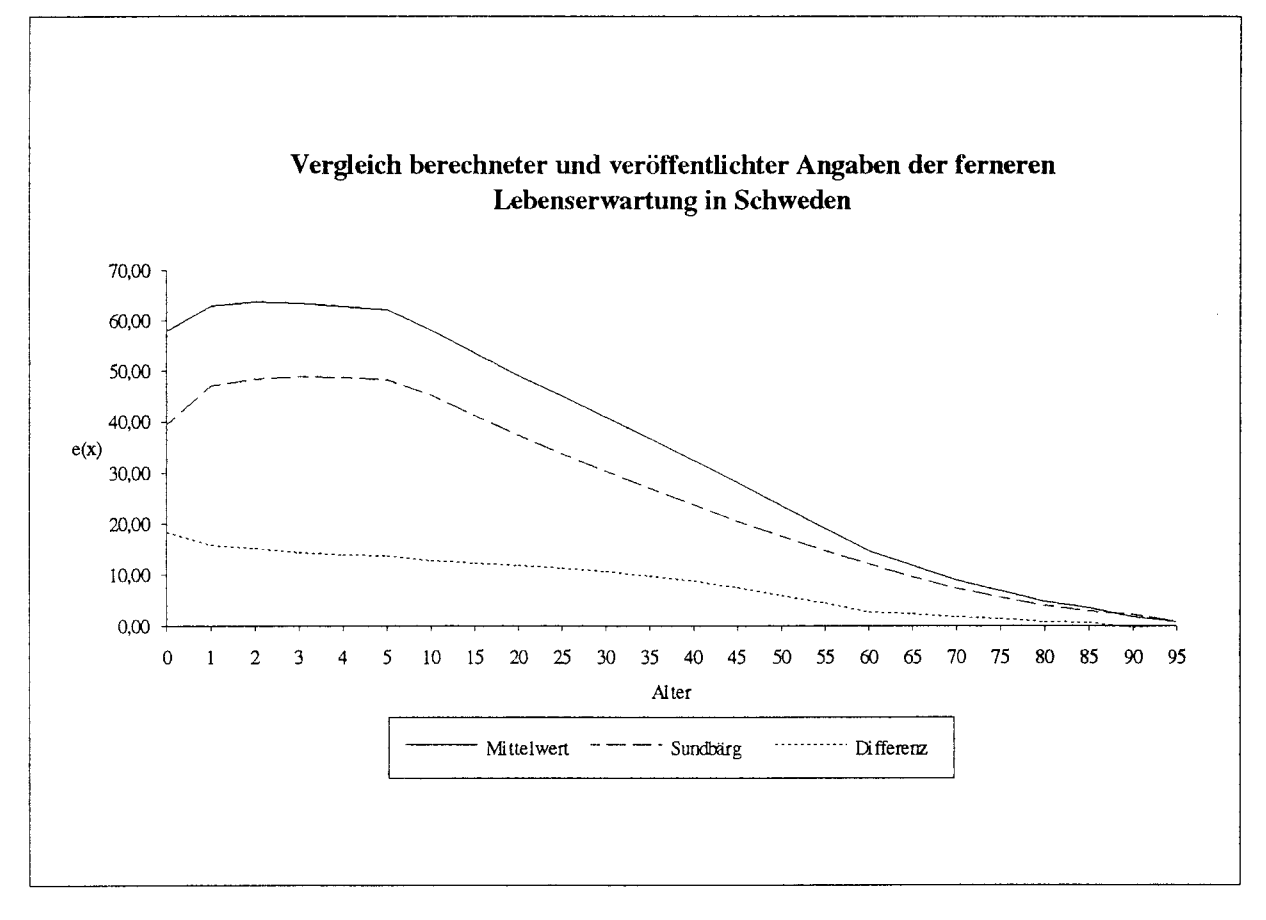

Abb. 3: Vergleich berechneter und veröffentlichter Angaben der ferneren Lebenserwartung in Schweden

## Das Material aus den Standesämtern

Im Gegensatz zu Daten aus Kirchen- und auch aus Ortssippenbüchern, mit denen neben Informationen zu Geburt und Tod genaue Aussagen getroffen werden können zu so wichtigen Fragen wie Wanderungsbewegungen und Illegitimität oder auch dazu, wie sich Familien zusammensetzten, fallen bei Daten aus dem Bereich der Standesämter diese Informationen nicht an. Hierin ähneln sie dem Material aus dem Bereich der amtlichen Statistik, wo uns die Person auch nur einmal, nämlich als Todesfall, entgegentritt; nach ihrem Aggregationsniveau sind sie mit Daten aus Ortssippenbüchem jedoch vergleichbar, da die Zahlen in der veröffentlichten amtlichen Statistik in der Regel nicht detailliert genug auf die Ebene von Gemeinden hinuntergehen.

In der Anfangsphase des Projektes war geplant, auch die Standesämter aus den Orten der alten Untersuchungsgebiete in die Datensammlung für den Zeitraum nach 1850 einzubeziehen, um mit den Ortssippenbüchern vom Aggregationsniveau her vergleichbare Informationen zu erhalten, die über die Informationen aus der amtlichen Statistik hinausgehen und möglichst weit in die Gegenwart hineinreichen. Dieser Plan scheiterte in seiner vollständigen Umsetzung jedoch an Fragen des Daten-

schutzes. Bei einer Reihe von Standesämtern bestand die Befürchfung, daß bei kleineren Amtsbezirken aus den Daten Rückschlüsse auf Einzelpersonen gezogen werden könnten, und diese Befiirchtungen waren nicht auszuräumen. Nur zwei der Standesämter erklärten sich dazu bereit, uns Material zur Verfügung zu stellen, wobei sie sich der Mühe unterzogen, selbst die Daten aus den Standesamtsunterlagen herauszuziehen und uns auf Formblättern zuzusenden.<sup>30</sup> Die vorliegenden Daten aus Ostfriesland und dem Saarland entsprechen daher eher einer Zufallsauswahl als einer Stichprobe oder gar einer systematischen Datensammlung. Nichtsdestotrotz geben die auf dieser schwachen Grundlage berechneten Sterbetafeln einen Einblick in das Sterblichkeitsgeschehen dieser beiden Räume.

Die Daten aus dem Standesamtsbezirk Großefehn in Ostfriesland - er umfaßt die ehemaligen Standesämter Aurich-Oldendorf, Holtorp und Timmel - decken denZeitraum von Oktober 7874 bis Dezember 1900 ab und liefern Sterbedaten ftir insgesamt 1456 Personen, von denen 142 M^n{rer, J07 Frauen und 7 Personen unbestimmten Geschlechts sind. Die Daten enthalten weiter Informationen zu Familienstand, Beruf, soweit notiert Hinweise zur Todesursache, genauem Todesdatum und Sterbealter in Jahren, Monaten, Wochen und Tagen sowie den Eintrag >Totgeburt<. Auf die einzelnen alten Standesämter in diesem Bezirk verteilen sich die Personen, zu denen Informationen vorliegen, auf folgende Weise:

| Ort              | gesamt | männlich | weiblich |
|------------------|--------|----------|----------|
| Aurich-Oldendorf | 362    | 172      | 190      |
| Holtorp          | 483    | 257      | 226      |
| Timmel           | 604    | 313      | 291      |
| fehlende Werte   | $\tau$ |          |          |
| gesamt           | 1456   | 742      | 707      |

Abb. 4: Die ostfriesische Untersuchungsregion

Nach den Geburtsjahrzehnten gruppiert verteilen sich die uns bekannten Sterbefälle auf den Zeitraum zwischen 1790 und 1900, wobei die meisten Angaben aus dem Geburtsjahrzehnt 1820-1830 stammen (220 Personen = 15,2%), gefolgt von dem Jahrzehnt 1890-1900 (208 Personen= I4,4Vo). Die älteste Person in diesem Standesamtsbezirk erreichte ein Alter von 94 Jahren. Über den gesamten Beobachtungszeit-

<sup>30</sup> Für die Überlassung der Unterlagen, die Mühe des Zusammentragens und die unkomplizierte Zusammenarbeit sei an dieser Stelle den beiden Standesämtern Großefehn (Osffriesland) und Völklingen (Saarland) gedankt.

raum überlebten die meisten das Säuglingsalter nicht (328 Personen = 22,57o). Bis zum Alter von fünf Jahren starben 31,4% der Personen und 50% der Population starb bis zu einem Alter von 43 Jahren.

Umfangreicher und einen längeren Zeitaum abdeckend sind die Daten, die aus dem Standesamtsbezirk Völklingen - er umfaßt die ehemaligen Standesämter Geislautern, Lauterbach und Ludweiler - stammen. Sie umfassen den Zeitraum von 1850 bis 1973 und liefern Sterbedaten frir 8413 Personen. Bei diesen Daten ist es jedoch häufig sehr problematisch, das Geschlecht der Gestorbenen zu bestimmen, da in unserer Quelle keine Vornamen erscheinen und nur in den wenigsten Fällen Berufe genannt werden, über die das Geschlecht bestimmbar wäre. Unter diesen Voraussetzungen sind in der Gesamtzahl der Fälle 2215 Männer und 59 Frauen feststellbar; bei 6159 Personen oder fast Dreiviertel des Datenbestandes lassen sich hingegen diesbezüglich keine Zuordnungen treffen.

Wie für Ostfriesland enthalten auch diese Daten Informationen zu Sterbealter, Sterbejahr, Familienstand und Todesursachen.<sup>31</sup> In die Auswertung einbezogen sind diese Informationen jedoch für keinen der Datensätze.

Auf die einzelnen alten Standesämter in diesem Bezirk verteilen sich die Personen, zu denen Informationen vorliegen, auf folgende Weise: $32$ 

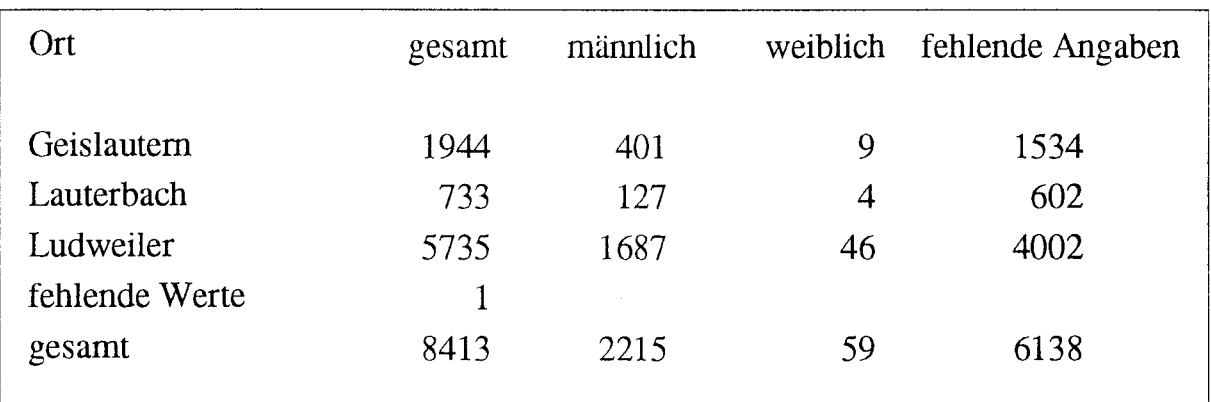

Abb. 5: Die saarländische Untersuchungsregion

Nach den Geburtsjahrzehnten gruppiert verteilen sich hier die uns bekannten Fälle auf denZeitraum zwischen 1760 und 1970, wobei die meisten Angaben aus dem Geburtsjahrzehnt 1890-1900 stammen (1077 Personen =  $12,8\%$ ), gefolgt von dem Jahrzehnt 1880-1890 (1072 Personen = 12,77o). Die älteste Person in diesemStandesamtsbezirk erreichte ein Alter von 95 Jahren. Die meisten Personen starben. über den gesamten

<sup>31</sup> Für beide Standesamtsbezirke gilt, daß die Eintragungen für die Todesursachen relativ spärlich sind.

<sup>32</sup> Dle folgende Tabelle zeigt in den Spalten >männlich< und >weiblich< jeweils die bestimmbaren Fälle im Datensatz und unter »fehlende Angaben« die nicht bestimmbaren Fälle.

Beobachtungszeitraum betrachtet, auch hier als Säuglinge (1913 Personen = 22,77o). Bis zum Alter von fünf Jahren starben 36% der standesamtlich Registrierten und 50% starben bis zu einem Alter von 40 Jahren.

Mit der Systematik des Aufbaus dieses Bandes brechend, die für die Untersuchungsregionen die erstellten Tafeln, die Quellen- und die Regionenbeschreibung voneinander trennt, sollen an dieser Stelle auch die auf der Grundlage der von den Standesämtern gelieferten Daten erstellten Kohortensterbetafeln vorgestellt werden, da mit ihnen ein besonderes Problem verbunden ist, das im historischen Bereich jedoch nicht selten ist: das >Problem der kleinen Zahlen<. Durch die geringen Fallzahlen und den relativ langen Beobachtungszeitraum ist es unmöglich, Tafeln mit einem regelmäßigen Abstand von zum Beispiel zehn Jahren zu berechnen, wie es für die anderen Bereiche gemacht wurde, da bei diesen beiden Regionen die Besetzungszahlen für die einzelnen Altersklassen zu gering sind, um korrekte Aussagen treffen zu können. Deswegen werden sie nachfolgend in zeitlich stark zusammengefaßter Form - sie umfassen jeweils den gesamten Beobachtungszeitraum im entsprechenden Gebiet - und in einem anderen Erscheinungsbild abgedruckt und in zwei Graphiken, die jeweils die restliche Lebenserwartung für beide Geschlechter darstellen, verdeutlicht.

Wegen der geringen Fallzahlen (Saarland =  $8413$ , Ostfriesland =  $1456$ ) scheint es gewagt, die Sterbetafeln als jeweils repräsentativ für die beiden Regionen zubezeichnen; gleichwohl zeigen sie mit ihren Werten eine Tendenz an, die in diesen Räumen auch schon vor 1850 zu beobachten war. $33$ 

Wie ein Blick auf die beiden Graphiken mit Darstellungen der restlichen Lebenserwartung zeigt, ähneln beide Regionen einander in der jeweiligen Entwicklung der Lebenserwartung, wobei die Werte für Ostfriesland durchgängig höher liegen und besonders im Bereich der Säuglings- und Kindersterblichkeit weit besser sind als im Saarland. Erst in den Altersgruppen über 70 veningern sich die Unterschiede zunehmend, verschwinden jedoch nicht völlig. Die Differenzen in der weiteren Lebenserwartung lassen sich wahrscheinlich durch den Unterschied zwischen ländlich geprägter und früh industrialisierter Region sowie durch die teilweise unterschiedlichen Zeiträume, denen die Geburtskohorten angehören, begründen. Zum Vergleich seien hier die Werte beider Regionen und die absolute Differenz einander gegenübergestellt.

Wenn man diese Zahlen vergleicht, sollte man berücksichtigen, daß jegliche zeitliche Differenzierung fehlt, so daß es in diesem langen Zeitraum - es werden ja von den Geburtskohorten ausgehend f'ast zwei Jahrhunderte umfaßt - durchaus Perioden geben kann, in denen sich bei einem detaillierten Vergleich voneinander abweichende Bilder zeigen können.

<sup>33</sup> Fär den Zeitraum bis 1850 vgl. auch Imhof u. a. 1990, Tabellen 2.6.1.3. (Ostfriesland) und 5.6.1.3. (Saarland).

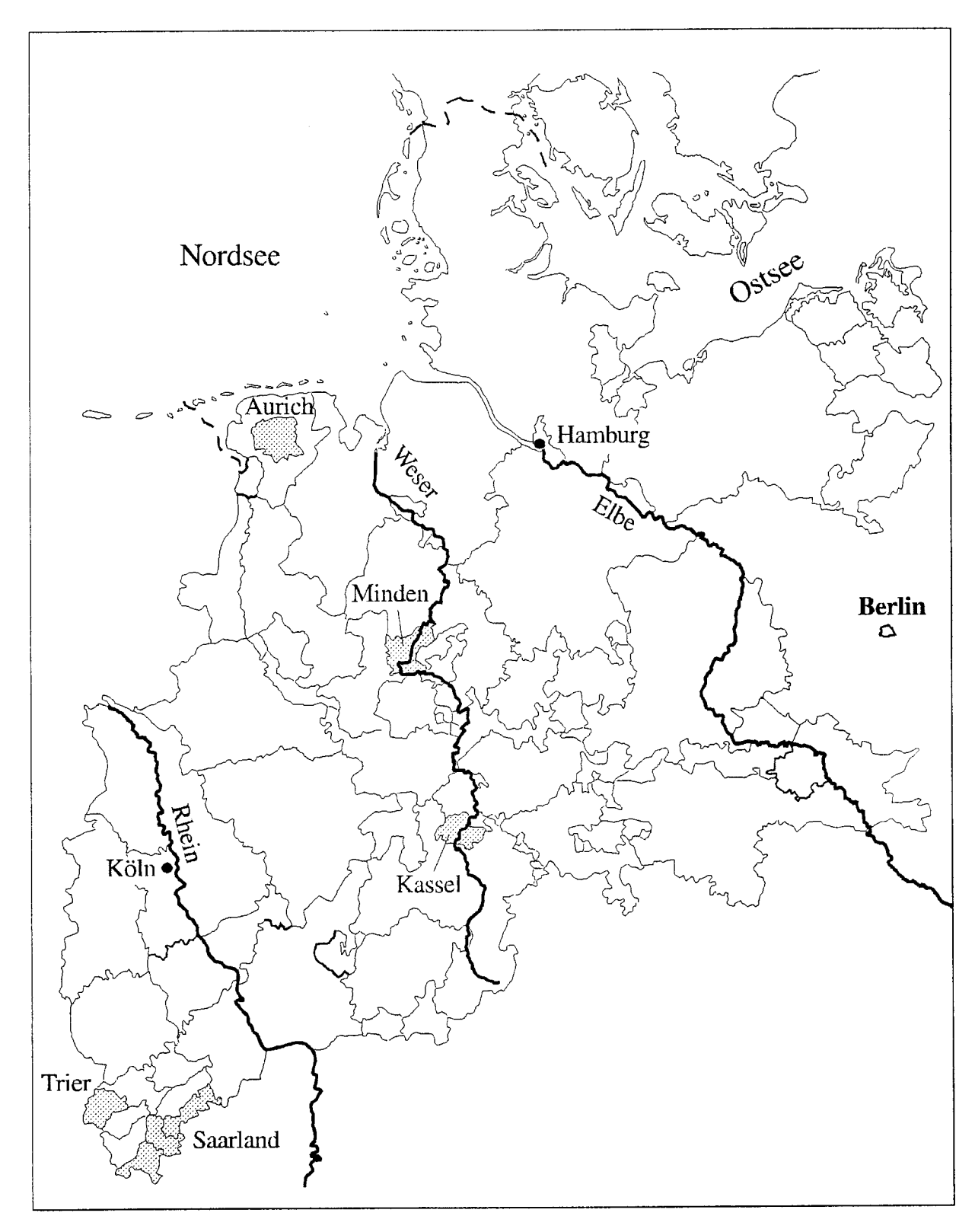

Abb. 6: Die Untersuchungsgebiete

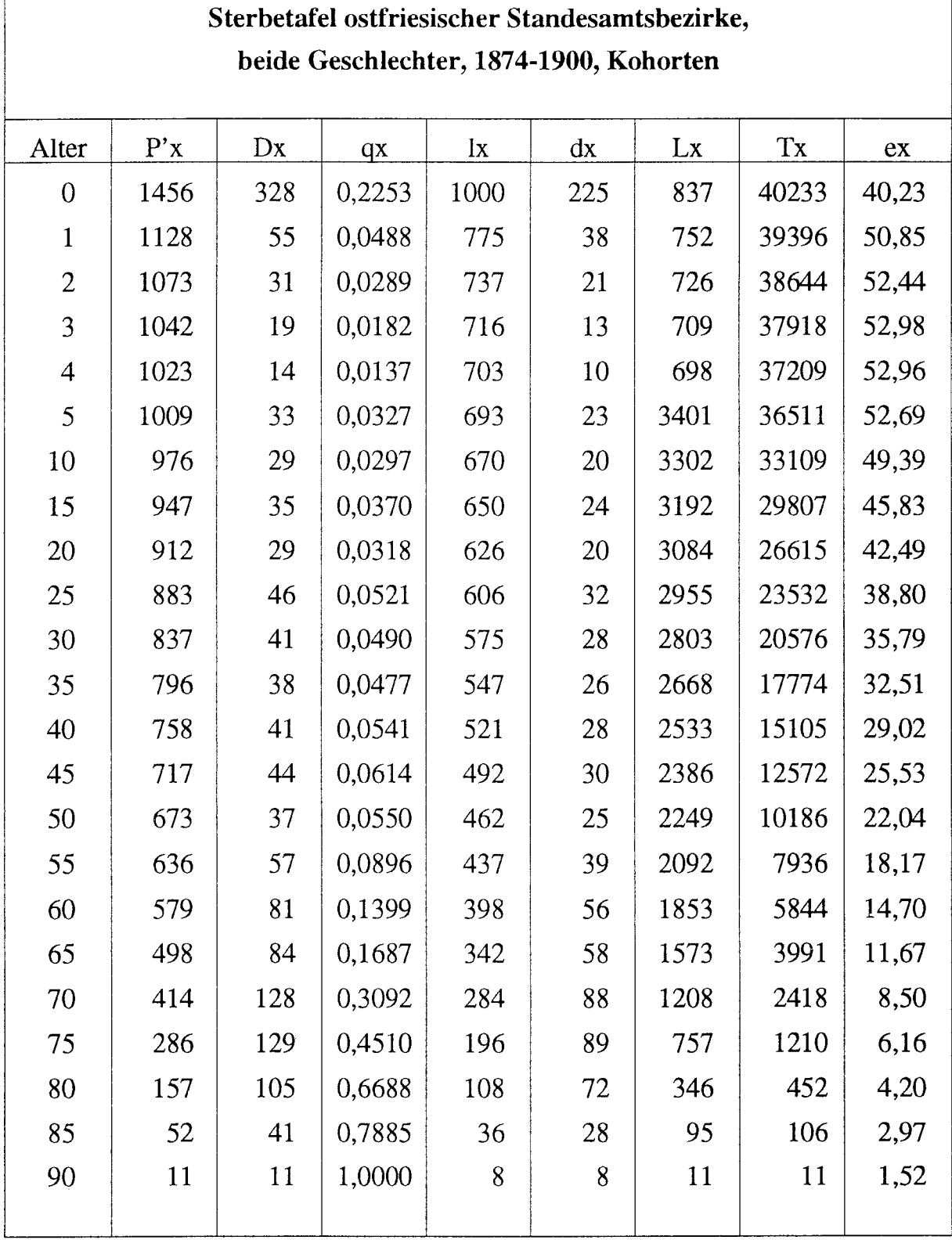

Abb. 7: Sterbetafel ostfriesischer Standesamtsbezirke für beide Geschlechter 1874-1900

 $\mathcal{L}_{\text{in}}$ 

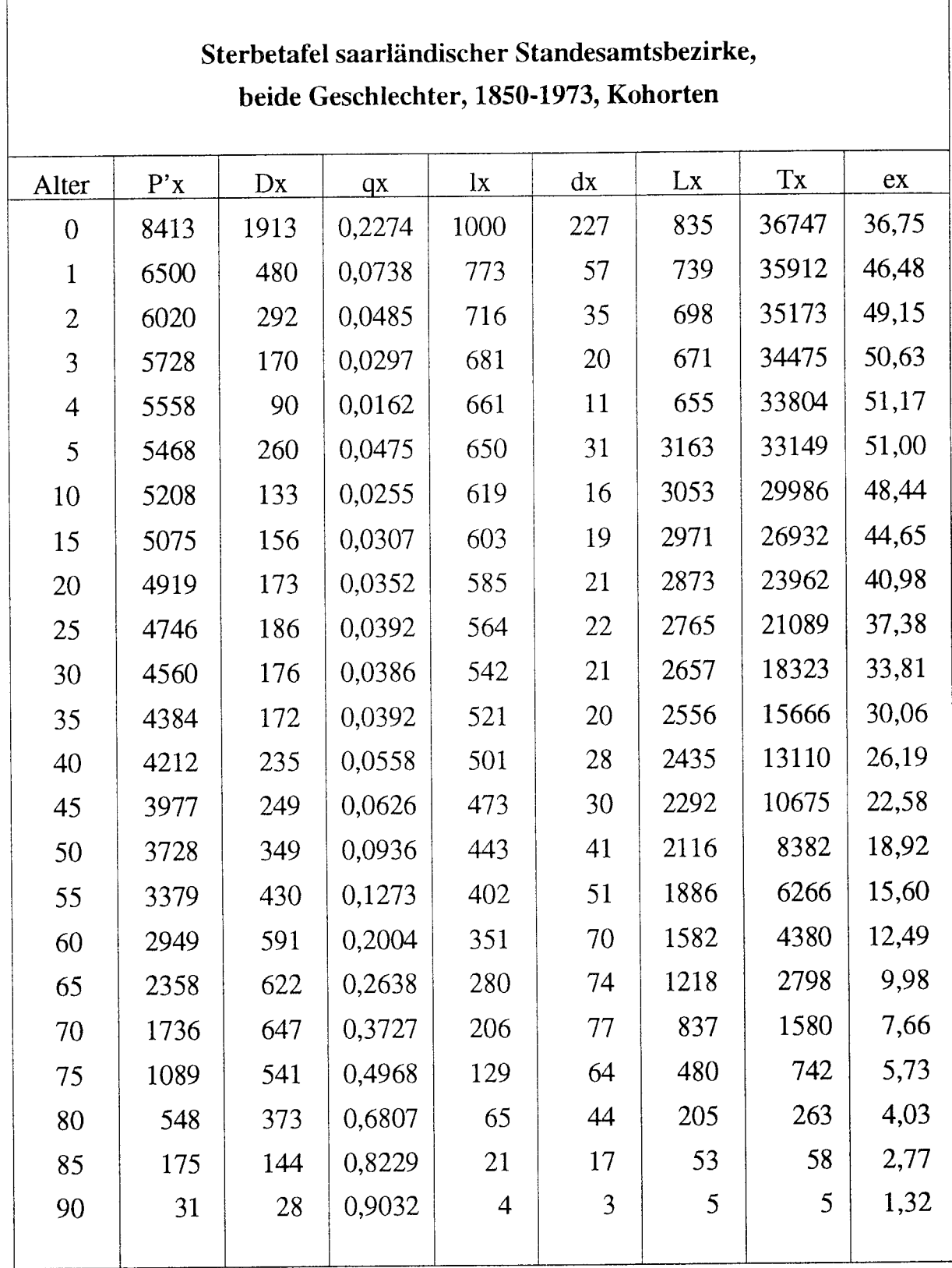

Abb. 8: Sterbetafel saarländischer Standesamtsbezirke für beide Geschlechter 1850-1973

 $\sqrt{ }$ 

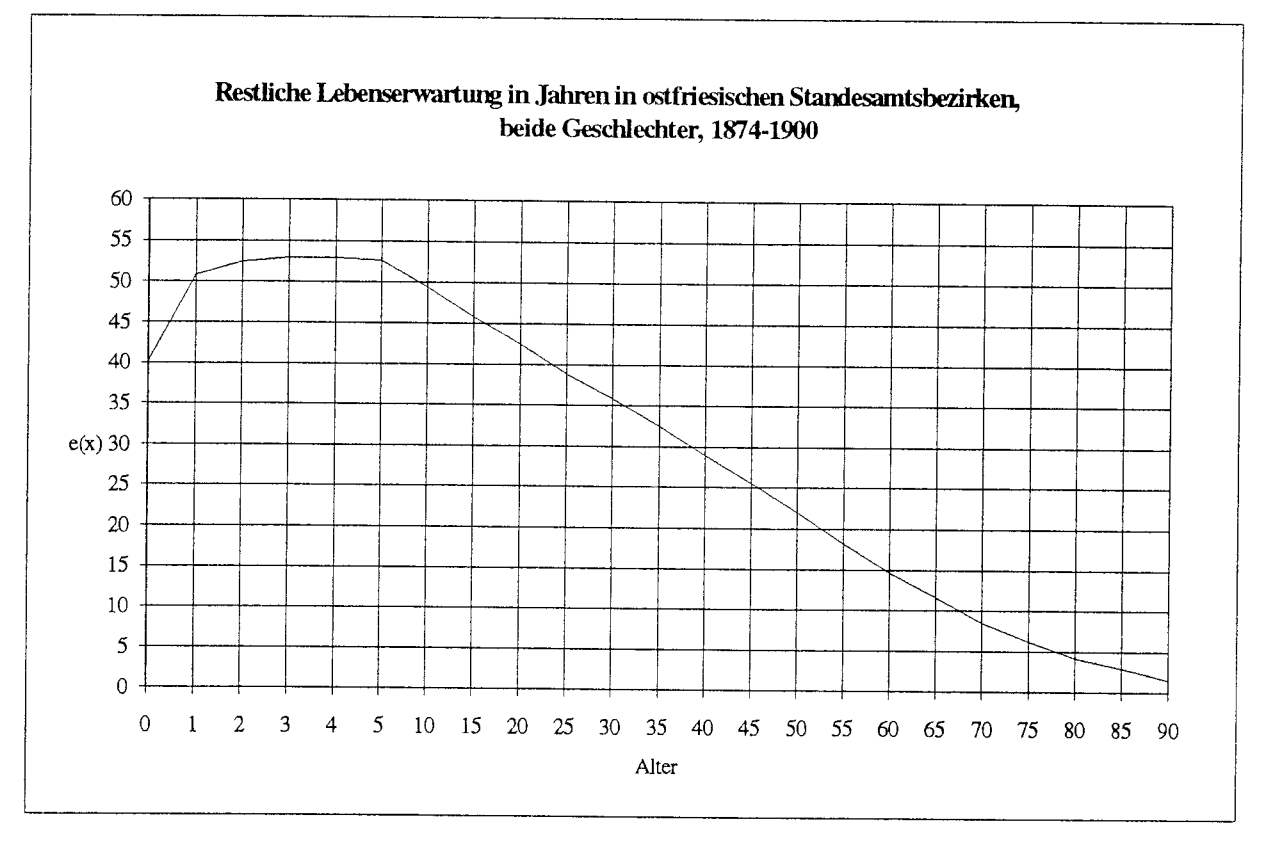

Abb. 9: Restliche Lebenserwartung in Ostfriesland

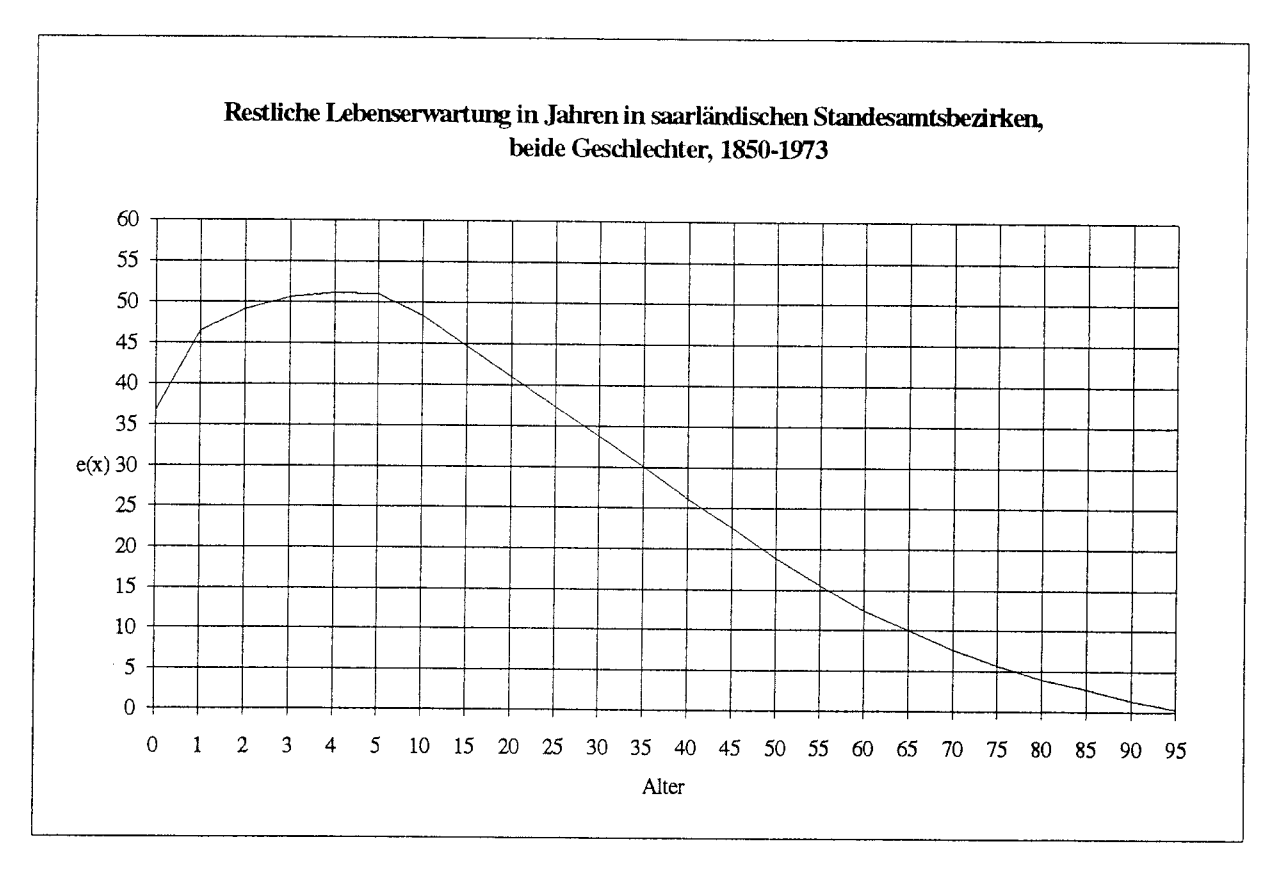

Abb. 10: Restliche Lebenserwartung im Saarland

 $\mathcal{L}^{\mathcal{L}}$ 

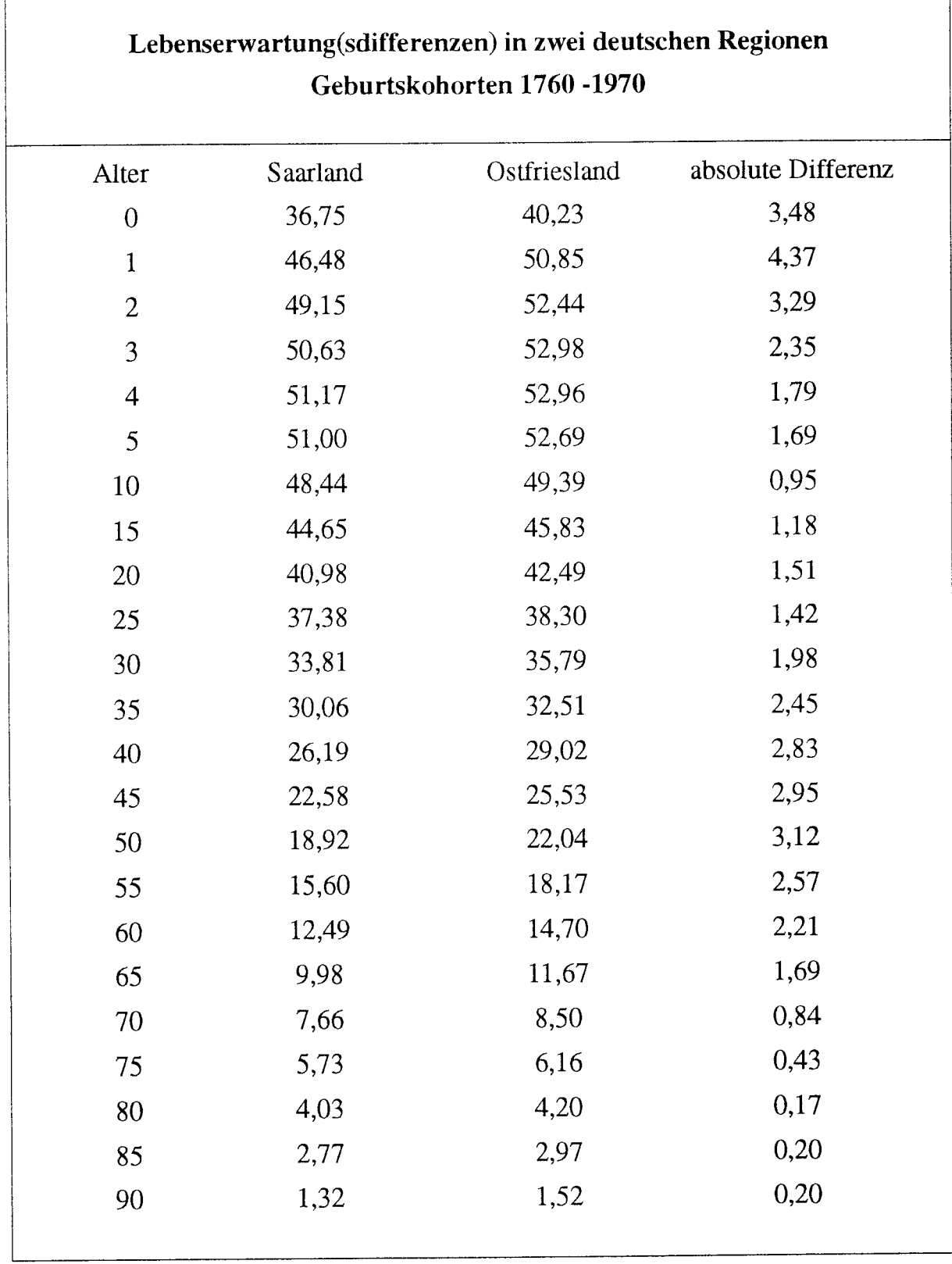

Abb. 11: Lebenserwartung(sdifferenzen) in zwei deutschen Regionen, Geburtskohorten 1760-1970

 $\lceil$ 

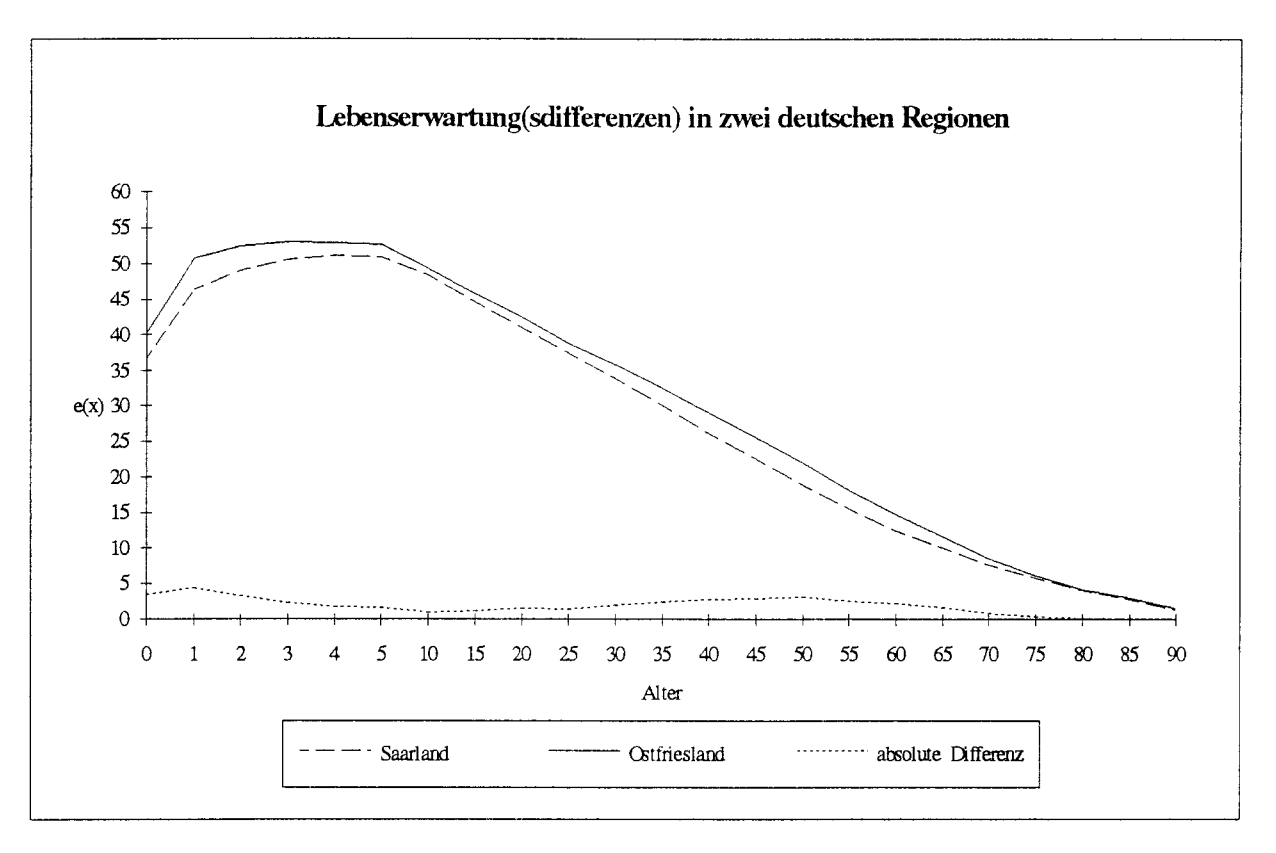

Abb. 12: Lebenserwartung(sdifferenzen) in zwei deutschen Regionen

## Das Material der amtlichen Statistik

Das als Berechnungsgrundlage für die Tabellen herangezogene Material aus dem Bereich der amtlichen Statistiken hat ganz verschiedenes Aussehen und regional die unterschiedlichste Herkunft. Es stammt aus Norwegen und aus Deutschland und deckt, von geringen Abweichungen in den Anfangsjahren abgesehen, für beide Bereiche den gleichen Zeitraum ab.

Borgan<sup>34</sup> legt für seine Berechnungen der norwegischen Generationen- und Periodentafeln registrierte und berechnete Zahlen für Geborene und Gestorbene zugrunde, wobei die Bevölkerungszahlen bis 1970 auf den Volkszählungen seit 1846 beruhen; danach wurden sie dem zentralen norwegischen Personenregister entnommen. Territorialer Bezugsrahmen für die Daten ist Norwegen in seiner Gesamtheit ohne eine weitere räumliche Differenzierung.

Auf der Grundlage ähnlichen Materials hat Scholz seine Berechnungen angestellt und Sterbetafeln für Deutschland erstellt. Als Datengrundlage werden sämtliche von den statistischen Ämtern des Deutschen Reiches, der BRD und der DDR veröffentlichte Daten hinsichtlich des Sterbegeschehens bis 1989 berücksichtigt.<sup>35</sup> Hierzu gehören allgemeine und abgekürzte Sterbetafeln, die ihnen zugrunde liegenden Sterbewahrscheinlichkeiten, Sterbeziffern nach Alter und Geschlecht sowie Sterbewahrscheinlichkeiten für Säuglinge.

Altersspezifische Sterbewahrscheinlichkeiten wurden aus den allgemeinen Sterbetafeln für das Deutsche Reich, die BRD und die DDR entnommen, wie sie in den entsprechenden Jahrgängen der statistischen Jahrbücher veröffentlicht wurden.<sup>36</sup>

Für den mit der amtlichen Statistik weniger vertrauten Leser ist darauf hinzuweisen, daß »Allgemeine Sterbetafeln« nicht für jedes Jahr erstellt werden, sondern nur für die Jahre von Volkszählungen, da zu ihrer Berechnung genaue Angaben über die Altersgliederung der Bevölkerung nötig sind. Abgekürzte Sterbetafeln werden dagegen in der Regel jährlich in den entsprechenden statistischen Jahrbüchern abgedruckt, wobei die Angaben zur Altersgliederung hier teilweise auf Bevölkerungsvorausschätzungen beruhen. Ein grundlegendes Problem dieser Bevölkerungsvorausschätzungen besteht darin, daß sie - und damit auch die auf ihnen beruhenden Berechnungen - mit zunehmender Entfernung von Volkszählungen ungenauer werden.

Für das Deutsche Reich ausgewertet wurden die »Allgemeinen Sterbetafeln« folgender Zeiträume: 1881-1891, 1891-1900, 1901-1910, 1910-1911, 1924-1926, 1932-1934; für die DDR die Tafeln folgender Jahre: 1946-1947,<sup>37</sup> 1947-1948, 1948-1949, 1952-1953, 1953-1954, 1955-1956, 1956-1957, 1955-1958, 1963-1964, 1965-1966, 1969-1970, 1970-1971, 1980-1985, 1985-1987, 1980-1981,<sup>38</sup> 1981-1982, 1982-1983, 1983-1984, 1984-1985, 1985-1986, 1986-1987, 1987-1988, 1988-1989; und für die BRD: 1949-1951, 1960-1962, 1970-1972, 1985-1987, 1986-1988.

Die Sterbeziffern der Bevölkerung wurden in Fünfjahres-Altersklassen zusammengetragen, wobei für die Jahre 1900, 1910, 1911 und 1912 die Sterbeziffern aus der realen Bevölkerung berechnet wurden. Ab 1919 wurden diese Ziffern den jeweiligen statistischen Jahrbüchern entnommen: für 1919-1930 und 1930-1939 dem Statistischen Jahrbuch des Deutschen Reiches; für 1946-1954, 1955-1960, 1961-1964, 1965-1967, 1968-1970, 1971-1974 dem Statistischen Jahrbuch der DDR; für 1975-1976 und 1977-1978 dem Bevölkerungsstatistischen Jahrbuch der DDR und für 1980-1985 den entsprechenden Bänden aus der Reihe »Gesundheitswesen DDR«. Die Sterbeziffern für die BRD sind in den jährlichen statistischen Jahrbüchern enthalten.<sup>39</sup>

- 36 Für genauere Hinweise zu den benutzten statistischen Jahrbüchern vgl. das Literaturverzeichnis.
- 37 Die Sterbetafeln der Jahre 1946-1947, 1947-1948 und 1948-1949 sind nicht veröffentlicht.
- 38 Die Angaben zur DDR für die Zeit ab 1980 beruhen teilweise auf internem Material des ehemaligen Instituts für Medizinische Statistik.
- 39 Seit 1961 werden für die BRD in der Fachserie 1, Reihe 2 (Bevölkerung und Erwerbstätigkeit) jährlich verkürzte Dreijahres-Sterbetafeln veröffentlicht.

<sup>35</sup> Für Daten aus der ehemaligen DDR konnte er auch auf unveröffentlichtes Zahlenmaterial verschiedener staatlicher Dienststellen zurückgreifen.

Die Angaben zur Säuglingssterblichkeit für die deutschen Staaten von 1841 bis 1899 sind von Brian R. Mitchell<sup>40</sup> übernommen worden. Bis auf das Jahr 1945 werden die Säuglingssterblichkeiten seit 1900 dann nach Geschlecht regelmäßig für jedes Kalenderjahr in den entsprechenden statistischen Jatrrbüchern ausgewiesen.

Für die in den Kriegsjahren<sup>41</sup> nicht verfügbaren Sterblichkeitsangaben in Deutschland wurden Modellrechnungen zur Rekonstruktion dieser fehlenden Angaben durchgeführt (s. u.), so daß für den gesamten Beobachtungszeitraum alters- und geschlechtsspezifische Sterbewahrscheinlichkeiten vorliegen.

Räumliche Grundlage dieses Datenmaterials it Deutschland nach seinen jeweiligen aktuellen Gebietsständen.<sup>42</sup> Für die Zeit vor der Reichseinigung wurden Angaben aus solchen deutschen Einzelstaaten herangezogen, die in ihrer amtlichen Statistik die Säuglingssterblichkeit besonders früh berücksichtigten:  $43$  von 1871 bis 1918 das Kaiserreich, von 1919 bis 1945 der zu den Erhebungszeitpunkten amtlich zugrunde gelegte Gebietsstand des Deutschen Reiches, von1946 bis zur Grtindung von Bundesrepublik Deutschland und Deutscher Demokratischer Republik die vier Besatzungszonen mit Berlin und dann die beiden deutschen Staaten bis zu ihrer Wiedervereinigung.

Amtliche deutsche Statistiken wurden auch auf zwei weiteren Aggregationsebenen zur Berechnung von hier veröffentlichten Sterbetafeln herangezogen. Für die Zeit bis zum Beginn des Zweiten Weltkrieges wurden auf der Grundlage der Veröffentlichungen in den Bänden der »Preußischen Statistik«<sup>44</sup> die Angaben zur Altersgliederung und die Anzahl der Gestorbenen nach Altersklassen und Geschlecht für bestimmte ausgewählte Regionen aufgenommen. Die Daten wurden in Fünf- und Zehnjahresschritten zusammengestellt, wobei die Schritte denen in den Daten auf >Deutschland-Niveau< entsprechen und auch an die im Vorgängerprojekt zusammengestellten Informationen Anschluß haben. Damit können insgesamt 300 Jahre Sterblichkeitsentwicklung für deutsche Regionen und Deutschland als Gesamtes überblickt und untersucht werden.

Räumliche Bezugsgrößen für diese Daten sind für die Zeit vor 1945 jeweils die preußischen Regierungsbezirke, indenen die Untersuchungsorte des Vorgängerprojektes liegen: der Regierungsbezirk Aurich in der Provinz Hannover für die Orte in Ostfriesland, der Regierungsbezirk Minden in der Provirz Westfalen für Hartum, der

- 41 Für den Zeitraum 1914-1918 vgl. Heinel 1927.
- Zu den Problemen der deutschen Grenzen aus historischer und geographischer Sicht vgl. z. B. die Beiträge 42 in Demandt 1991.
- Vgl. Mitchell 1976, 127-134: Bayern und Sachsen. 43
- Zu den benutzten Bänden vgl. die Angaben im Literaturverzeichnis. 44

Mitchell l9'76,Tab. 87: Death of Infants under one Year old per 1,000 Life Births, 127-134. Benutzt wurden von Mitchell Statistiken folgender deutscher Staaten: Bayern 1836-1850; Bayern und Königreich Sachsen 1851-1870; Bayern, Sachsen, Baden, Württemberg 1871-1874; Bayern, Sachsen, Baden, Württemberg und Preußen 1875-1900.

Regierungsbezirk Kassel in der Provinz Hessen-Nassau für die Orte in der Schwalm und der Regierungsbezirk Trier in der preußischen Rheinprovinz für die Orte im Saarland. Da das Schwergewicht auch aus Quellengründen auf die preußischen Teile Deutschlands gelegt werden sollte (aus Ostfriesland und dem Saarland stammen auch die Standesamtsdaten), wurden die außerpreußischen Untersuchungsgebiete mit Ausnahme des württembergischen Herrenberg für die Zeit nach 1870 nicht mehr berücksichtigt. $45$ 

Trotz Unregelmäßigkeiten bei der Nachmeldung von Geburten und Sterbefällen bieten die Angaben der amtlichen Statistik in Preußen für die Zeit seit der Reichsgründung ein weit zuverlässigeres Bild der natürlichen Bevölkerungsbewegung als die aus der ersten Hälfte des 19. Jahrhunderts, wo selbst die Fachleute des »Königlichen Statistischen Bureaus« in Berlin bei den Volkszählungen von massiven Unterregistrierungen ausgingen (vgl. Fircks 1879, 8). Erst die Volkszählung von 1840 war vergleichsweise relativ genau.<sup>46</sup> Die Nachmeldungen bei Geburten und Sterbefällen bewegen sich in der Regel seit 1875 weit unter 1%.<sup>47</sup> Grundlage der Bevölkerungsstatistik waren die Meldungen der Standesämter an das »Königliche Statistische Bureau« in Berlin,<sup>48</sup> wo auch die entsprechenden Nachmeldungen bearbeitet wurden.

Für den Zeitraum ab 1945 wurden als räumliche Bezugsgrößen die auf dem Boden der preußischen Regierungsbezirke und Provinzen neu entstehenden Bundesländer gewählt, um zu vermeiden, daß bei Verschiebungen in den verwaltungsmäßigen Zuordnungen kleinerer räumlicher Einheiten diese auf die Datengrundlage in nicht berechenbarer Weise durchschlügen, obwohl auch für diese Bereiche schon Daten zur Verfügung stehen.<sup>49</sup> Wenn man sich nicht darauf beschränken will, die Entwicklung in einzelnen Dörfern zu untersuchen (z. B. Knodel 1988, Sabean 1990), ist diese Bezugsebene am besten geeignet.

Ausgewertet wurden für den Zeitraum von 1950 bis 1985 die Veröffentlichungen der Statistischen Landesämter Hessen, Niedersachsen<sup>50</sup>, Nordrhein-Westfalen und im Saarland, die sich auf die natürlichen Bevölkerungsbewegungen beziehen.<sup>51</sup> Hierzu gehören sowohl die Veröffentlichungen, die nach heutiger Systematik zur Fach-

45 Zu Herrenberg s. o.

46 Vgl. Fircks 1879, 9. Die Fehlerquote betrug seitdem höchstens 1‰ der Bevölkerung.

- 47 1882 waren es bei den Geburten inkl. Totgeburten 0,07% und bei den Sterbefällen 0,03%; vgl. Preußische Statistik 74 (1882).
- 48 Rechtsgrundlage war das preußische Gesetz über die Beurkundung des Personenstandes und der Eheschließung vom 9.3.1874 und ein damit fast identisches Reichsgesetz vom 6.3.1875.
- Über Probleme, die durch Grenzverschiebungen in einem Datensatz auftreten können, berichteten bereits 49 Falter/Gruner 1981.
- 50 Nach Auskunft des niedersächsischen Landesamtes für Statistik vom 24.8. und 13.9.1993 liegen für Niedersachsen Sterbedaten erst seit 1956 vor.
- 51 An dieser Stelle ist den statistischen Landesämtern in Hessen, Niedersachsen, Nordrhein-Westfalen und im Saarland dafür zu danken, daß sie uns schnell und unbürokratisch mit uns noch fehlendem Datenmaterial unterstützt haben.

gruppe A I 3-j ([Wohn-]Bevölkerung nach Alter) zählen, als auch die der Fachgruppen A II 1-j (Eheschließungen, Geborene und Gestorbene) und A IV 3-j (Sterbefälle nach Alter [aus der Todesursachenstatistik]).<sup>52</sup>

Verschiebungen innerhalb der Zuordnung der Altersgruppen führten dazu, daß für die Tafeln relativ grobe Einteilungen gewählt werden mußten. Auch die >Anfangsjahre« für die Tabellen sind von Untersuchungsgebiet zu Untersuchungsgebiet verschieden, da die benötigten Daten in der Regel nicht zum gleichen Zeitpunkt einsetzen. Da jedoch nicht beabsichtigt ist, mit den amtlich veröffentlichten Sterbetafeln zu konkurrieren, sondern das Material fiir >lange Reihen< aufzubereiten, ist dieses Vorgehen gerechtfertigt.

# Die Art der Datenbearbeitung

Alle Daten bis auf drei Ausnahmen - die Datensätze für Norwegen, Schweden und Deutschland in seiner Gesamtheit - wurden durch studentische Hilfskräfte aus dem gedruckt vorliegenden Quellenmaterial der amtlichen preußischen und deutschen Statistik direkt in PCs eingegeben.<sup>53</sup> Die norwegischen Daten (Borgan 1983) wurden uns in vollem Umfang auf Magnetbändern zur Verfügung gestellt, so daß sie in unserem Rechenzentrum weiterverarbeitet werden konnten; die schwedischen Daten aus Umeä standen als Rohdaten zur Verfrigung und die deutschen wurden von Scholz als direkt lesbare und weiterverarbeitbare LOTUS -Tabellen geliefert.

Die norwegischen Daten wurden vom Großrechner, wo eine erste Umorganisation und Bearbeitung stattfand, zur Weiterverarbeitung auf die PC-Ebene übertragen. Zur Datenübertragung wurden sowohl eine Standleitung und das Programm Kermit benutzt als auch, bei größeren Dateien, eine schnelle Glasfaserleitung innerhalb des Rechenzentrums sowie das »File-Transfer-Protocoll« (FTP).<sup>54</sup> Auf dem PC wurden die Daten mit Hilfe des Tabellenkalkulationsprograrnms Excel so umstrukturiert, daß sie in das durch den Vorgängerband vorgegebene Layout-Schema paßten. Auf ähnliche Weise wurden auch die Daten von Scholz umstrukturiert. Weitere Berechnunsen waren bei diesen beiden Datensätzen nicht mehr nötig,<sup>55</sup> auch konnten hier Fehlerkontrollen entfallen, da diese bereits an ihrem Herkunftsort durchgeführt wurden. Die Daten aus dem Bereich der amtlichen Statistik wurden bereits während der Dateneingabe auf Eingabefehler überprüft, indem Spalten- und Zeilensummen automatisch berechnet und verglichen wurden.

<sup>52</sup> Auf Verschiebungen innerhalb dieser Systematik und der Altersgruppen sei als methodisches Problem nu am Rande hingewiesen.

<sup>53</sup> Zu danken ist hier Robert Bonca, bei dem der überwiegende Teil dieser Arbeit lag, und Barbara Schwarz.

<sup>54</sup> Auf diesen beiden Wegen erfolgen auch alle anderen nötigen Dateiübertragungen.

<sup>55</sup> Zu den Berechnungen für die norwegischen Daten vgl. den Beitrag von Borgan in diesem Band und ausführlich Borgan 1983.

Bei der Berechnung seiner Tafeln ging Scholz von dem bei Dinkel (1984), Höhn (1983) und früher schon von Schwarz (1963) und Triller (1964) beschriebenen Verfahren aus, wobei die von diesen beschriebene Methode konsequent auf alle Kalenderjahre und alle Einzelaltersgruppen von 0 bis 100 angewendet wurde. Bei der Erstellung vollständiger Zeitreihen von altersspezifischen Sterbewahrscheinlichkeiten wurde für die Zeiträume zwischen zwei Sterbetafeln systematisch mit dem Trend der Sterbeziffern interpoliert; außerdem wurden die Säuglingssterblichkeiten für alle Kalenderjahre eingetragen.

Dieses Vorgehen wurde gewählt, weil zum einen von einem gleichgerichteten Trend der altersspezifischen Sterbeziffern und der Sterbewahrscheinlichkeiten ausgegangen werden kann und zum anderen ein eindeutiger Zeitbezug auf das Kalenderjahr hergestellt werden sollte. Die Sterbewahrscheinlichkeiten beziehen sich auf einen Zeitraum, meist auf zwei Kalenderjahre (Becker/Zeuner-Methode), während Sterbeziffem sich auf ein Kalenderjahr beziehen (analoge Sterbewahrscheinlichkeit nach Raths). Dieser eindeutige Kalenderjahrsbezug istinsbesondere bei der Kohortenbetrachtung von Bedeutung. Außerdem wird der Trend der Lebenserwartungsänderung wesentlich durch die Entwicklung der Säuglingssterblichkeit bestimmt.

Die Grundidee des von Dinkel vorgestellten Verfahrens besteht nun darin, die zwischenzeitlichen Änderungen der Sterbeziffer ins Verhältnis zu ihrer Gesamtänderung im betrachteten Zeitraum zu setzen, um dann das gleiche Verhältnis bei den S terbewahrscheinlichkeiten anzusetzen. Durch die Festlegung von Einzugsbereichen (Höhn) der Sterbetafel und die Annahme von gleitenden Übergängen von einem Eirzugsbereich zum nächsten wird eine gewichtete Interpolation durchgeführt. Das bedeutet, je dichter der Interpolationspunkt an dem Basiszeitraum der Tafel liegt, desto mehr bestimmt diese Tafel den Interpolationswert, bis für die Basisjahre die Originaltafeln reproduziert werden.

Durch die Umsortierung der Sterbewahrscheinlichkeiten von Kalenderjahren in Geburtsjahre (Becker-Diagramm) ist es möglich, auch ein Lexis-Diagramm der Sterbewatrrscheinlichkeiten nach Geburtsjahren zu erstellen. Der für Deutschland zu beschreibende Zeitraum läßt sich durch eine Extrapolation in die Vergangenheit und in die Zukunft für die Kohortenbetrachtung erheblich verlängern. Die nicht vollständig beobachteten Geburtsjahreskohorten in dem Lexis-Diagrarnm werden mit den Angaben für den ersten vollständigen Geburtsjahrgang bzw. mit denen für den letzten vollständigen Geburtsjahrgang ausgefüllt.

Für die Erstellung der Kohortensterbetafeln wurden die direkten Kriegswirkungen auf die Entwicklung der Sterblichkeit eliminiert. Zusätzlich zu dem oben beschriebenen Verfahren wurden die Daten der Kalenderzeiträume 1914-1919 und 1939-1949 linear interpoliert und anschließend eine zweimalige Glättung durchgeführt. Dadurch wurden sowohl zufällige Schwankungen als auch die direkten Kriegswirkungen auf die Sterblichkeit in der Kohortenentwicklung ausgeschlossen.

Im Ergebnis liegt ein sowohl nach Geburts- als auch nach Kalenderjahren vollständig mit Sterbewahrscheinlichkeiten ausgefülltes Lexis-Diagramm vor. Damit  $\frac{1}{2}$ 

## Mortalität sunt er suchung med anderes research and the research of the research of the research of the research of the research of the research of the research of the research of the research of the research of the resear

kann für jedes Kalenderjahr und jedes Geburtsjahr eine Sterbetafel errechnet werden. Für die Basiskalenderjahre werden mit dieser Methode wieder die Ausgangssterbetafeln reproduziert. Generell werden vollstiindige Sterbetafeln errechnet; die Aufstellung von verktirzten Sterbetafeln wird dann nach Greville (1943) durchgeftihrt.

Das schon länger erprobte Eingabeschema für Datenmaterial aus Ortssippenbüchern mit den dazugehörigen Eingabeanweisungen (Codebuch für Berufe, Todesursachen usw.) wurde erneut für die Weiterarbeit mit den Herrenberg-Daten benutzt.

Mit kleineren Modifikationen konnte dieses Schema auch für die Standesamtsdaten benutzt werden, wobei gleichzeitig die Codebücher für Berufsangaben und Todesursachen erweitert wurden, so daß nun auch neue Bezeichnungen von Berufen und Todesursachen in ihnen enthalten sind. Zur Eingabe der Daten wurde in beiden Fällen das Textverarbeitungsprogramm WORD als Editor zweckentfremdet.<sup>56</sup>

Da die Daten aus Umeä nur in Rohform vorlagen, mußten sie den gleichen Prozeduren unterworfen werden wie die Daten aus den Ortssippenbüchern und von den Standesämtem. Yerzichtet werden konnte allerdings auf eine Fehlerkontrolle, die bereits in Umeå bei der Dateneingabe durchgeführt worden ist. Für die Fehlerkontrollen der Herrenberg-Daten wurden die im Vorgängerprojekt erstellten Prüfprogramme benutzt. Die Überprüfung der Standesamtsdaten erfolgte auf die Weise, daß mir Hilfe der SPSS-Prozeduren >FREQUENCIES<< und >CROSSTABS< für bestimmte Variablen Häufigkeitsverteilungen erstellt wurden. Die Ausreißer wurden zusammen mit der Satznummer und der Nummer für den Standesamtsbezirk ausgedruckt und gegebenenfalls im Datensatz komgiert.

Die aus den amtlichen Statistiken entnornmenen Zahlen konnten ohne größere Probleme in das Tabellenkalkulationsprogramm eingegeben und von dort weiter bearbeitet werden. Einen Scanner für das Einlesen zu benutzen wurde nicht in Erwägung gezogen, da die uns wichtigen Informationen jeweils nur in wenigen Zellen standen - dies trifft für die »Preußische Statistik« zu - oder die Vorlagen von zu unterschiedlicher Qualität waren. Außerdem erübrigt das Einscannen nicht das genaue Korrekturlesen, da das Einlesen bisher nicht völlig fehlerfrei ist, was bei den vielen Zahlen besonders gravierend wäre.

Die nötigen Berechnungen für die Sterbetafeln - dies betrifft die Daten aus Schweden, die Herrenberg-Daten und teilweise die deutschen Daten auf Regierungsbezirksbzw. Länderebene - wurden dann mit verschiedenen SPSS-Versionen sowohl auf dem Großrechner als auch auf dem PC unter DOS und Windows durchgeftihrt, wobei hauptsächlich die Prozedur »SURVIVAL« zur Anwendung kam.<sup>57</sup> Die Prozedur >SURVIVAL< bietet nicht nur die Möglichkeit, Sterbetafeln und entsprechende Graphiken direkt auszudrucken, sondern auch die, die Inhalte der Tafeln zur Weiterverarbeitung in eine Datei zu schreiben. Beide Ausgabemöglichkeiten erzeugen identi-

<sup>56</sup> Zum Vorgehen vgl. auch Gehrmann/Roycroft L99O,67 f.

<sup>57</sup> Zur Prozedur »SURVIVAL« vgl. z. B. Schubö u. a. 1990, 590-599; SPSS/PC+ 4.0, C-85-C94.

sche Ergebnisse: Anfangszeit des Intervalls, Eingangspopulation (= die Zahl der Fälle, die bis zur Anfangszeit des Intervalls überlebt haben), Anzahl der im Intervall durch Erreichen eines Ersatz-Zielereignisses ausgefallenen Fälle, Risikopopulation  $(P'x = berechnet$  als Eingangsfälle - Ausfälle/2), Anzahl der im Intervall aufgetretenen Zielereignisse = Sterbefälle (D<sub>x</sub>), die Sterbewahrscheinlichkeit ( $q_x$ ), die Überlebenswahrscheinlichkeit ( $p_x$  = berechnet als 1-q<sub>x</sub>), kumulierte Überlebenswahrscheinlichkeit vom Anfang des ersten bis zum Ende des jeweils aktuellen Intervalls ( $l_x=$ berechnet als Produkt aller Überlebensanteile vom ersten bis zum vorliegenden Intervall), globale Zielereignisdichte, lokale Risikorate sowie die Standardfehler der Ietzten drei Werte. Außerdem wird der Median der Lebenserwartung, d. h. der Wert, der die nach ihrer Größe geordnete Reihe von Meßwerten halbiert, angegeben. Weiter ermöglicht die Prozedur, diese Berechnungen mit einer variablen Schrittweite durchzuführen, so daß die genannten Kennziffern zum Beispiel für die ersten fünf Lebensaltersstufen einzeln berechnet werden können und für die folgenden Lebensaltersstufen wie hier in Fünfjahresabständen, und nach bestimmten Auswahlkriterien, hier besonders nach Geburtsjahrzehnten ud/oder Geschlecht. Neben SPSS wurde auch das Tabellenkalkulationsprogramm Excel zur Berechnung der Sterbetafeln eingesetzt.

Für die Zusammenstellung der Kohortentafeln und die spätere Berechnung der Periodensterbetafeln wurden aus diesen Dateien die Werte für P'x,  $D_x$  und  $q_x$  herausgezogen und in Tabellen zusammengestellt, die eine längere Periode umfassen. Die P'x- und Dx-Werte fiir beide Geschlechter lassen sich einfach addieren. Auf der Basis dieser Tabellen wurden dann auch die qx-Werte fir beide Geschlechter errechnet. Wesentliche Grundlagen für die Erstellung der Kohortentafeln können also direkt aus der Prozedur >SURVIVAL< übernommen werden. Ergänzt werden müssen die auf diese Weise gewonnenen Tafeln noch durch die Werte fiir die mittlere Lebenserwartung in den einzelnen Altersgruppen (ex).

Die Periodentafeln wurden dann auf die gleiche Weise aus den Tafeln für die Geburtskohorten abgeleitet wie bereits beschrieben.<sup>58</sup> Verwendet wurde jetzt jedoch nicht mehr das Tabellenkalkulationsprogramm LOTUS, sondern das Programm Excel, mit dem auch die weitere Bearbeitung erfolgte. Für den endgültigen, d. h. reproduktionsfähigen Ausdruck wurde ein Laserdrucker benutzt.

# Generationensterblichkeit in Norwegen 1846-1980. Datengrundlage und Methode

Jens-Kristian Borgan

## Datengrundlage\*

Die Berechnungen in den Mortalitätstabellen für Generationen und Perioden, die in der Publikation >Kohort-dodeligheten i Norge 1846-1980< veröffentlicht wurden (Rapporter 83/28. Oslo: Statistisk Sentralbyrä 1983), basieren auf registrierten bzw. berechneten Angaben und Zahlen für Geborene nach Geschlecht, für Gestorbene nach Geschlecht und Geburtsjahr sowie auf den Bevölkerungszahlen nach Geschlecht in einjährigen Altersgruppen für jedes Jahr von 1846 bis 1980. Vor 1970 beruhen die Angaben zur Bevölkemngsmenge auf den Volkszählungen der Jahre 1846, 1856, 1866, 1876, 1891, 1901, 1911, 192I, 1937, L946, 1950 und 1960. Seit 1871 wurden die Sterbefälle nach dem Geburtsjahr registriert, vor dieser Zeit allein nach Altersgruppen. Nach 1970 sind sämtliche Daten dem zentralen Personenregister entnommen. Dieses Register umfaßt alle Personen, die gemäß nonvegischer Bevölkerungsregistrierung als in Norwegen wohnhaft gemeldet sind.

#### Gestorbene

Ftir die Jahre 1846-1870 wurden die SterbefäIle nach Geschlecht und Altersgruppen registriert. In den Jahren 1846-1865 waren es folgende Gruppen: 0, 1-2, 3-4, 5-9 Jahre und ab 10 Jahre Zehnjahresgruppen. 1866-1870 waren es bis 5 Jahre Einjahresgruppen und anschließend Fünfjahresgruppen.

Ab 1871 wurden die Sterbefälle sowohl nach dem Geburtsjahr als auch nach vollendeten Jahren zumZeitpunkt des Todes registriert. Auf der Grundlage der Daten für Gestorbene nach Geburtsjahr und Altersgruppen 1876-1900 wurde berechnet, welcher Teil der Sterbefälle jeder Altersgruppe in den einzelnen Jahren der Periode geboren waren. Die Ergebnisse wurden den Berechnungen der Sterbefälle nach Geburtsjahren für die Jahre 1846-1870 zugrundegelegt.

Im Text ist das Zeichen »^« selbst dann nicht über die Symbole gesetzt, wenn es sich um Schätzungen handelt.

#### Bevölkerungsmenge

Bei den Volkszählungen von 1846, 1856 und 1866 wurden die Einwohnerzahlen nach Altersgruppen berechnet. In den beiden ersten Volkszählungen erfolgten die Altersangaben in Fünf- und Zehnjahresgruppen. 1866 waren es einjährige Gruppen bis zu einem Alter von 5 Jahren sowie bei den über 90 Jahre alten Menschen. Für die Alter dazwischen erfolgte eine Einteilung in Fünfjahresgruppen. Ab der Volkszählung von 1876 ist die gesamte Bevölkerung nach Geburtsjahren aufgeftihrt.

Um die Bevölkerungszahlen der Volkszählungen von 1846, 1856 und 1866 von den ursprünglichen Zusammenfassungen nach Altersgruppen in einzelne Altersjahre umzurechnen, legte man die schwedischen Mortalitätstabellen der Jahre 1841-1855 zugrunde und reorganisierte das norwegische Material in der Weise, daß man von den ursprünglichen Größen der Geburtskohorten ausging und errechnete, wie viele von deren Angehörigen jeweils noch am Leben gewesen wären, wenn sie in ihrem Sterblichkeitsmuster dem schwedischen Beispiel gefolgt wären. Diese berechneten Zahlengrößen wurden anschließend addiert und mit den Bevölkerungsmengen korrigiert, die in den entsprechenden Altersgruppen der Volkszählungen tatsächlich registriert waren. Hieran schloß sich eine Anpassung der Summen in der Weise an, daß die Summen der berechneten Altersgruppen mit denjenigen der registrierten Altersgruppenzahlen in Übereinstimmung gebracht wurden.

Nach den Umrechmmgen in einjährige Altersgruppen fiir die ersten drei Volkszählungen lagen die Bevölkerungsmengen sämtlicher Volkszählungen für die gesamte bislang ins Auge gefaßte Periode nach Geschlecht und einjährigen Altersgruppen vor. Um zu einer entsprechenden Aufgliederung für die jeweils dazwischenliegenden Jahre bis 1970 zu gelangen, wurde stets von der entsprechend zuvor durchgeftihrten Volkszählung ausgegangen und die betreffenden Kohorten gemäß den für sie registrierten (oder berechneten) Geburts- und Sterbezahlen revidiert. Zudem wurden die Zahlen der jeweiligen altersspezifischen Überseewanderung in die Kalkulationen mit einbezogen. Die verbleibenden Abweichungen zwischen den errechneten Populationsmengen für die Kohorten und den bei der nächsten Volkszählung tatsächlich angegebenen wurden sodann proportional auf die einzelnen Kalenderjahre verteilt. Außerdem wurden noch andere erhaltene Zahlen in Betracht gezogen, die etwas zur zusätzlichen Ein- und Auswanderung aussagen, so vor allem bestimmte Angaben über zu- und abwandernde Seeleute.

#### Evaluation der Berechnungen

Die oben umschriebenen Berechnungen für die Bevölkerungen des 19. Jahrhunderts wurden zum Teil schon vor der Jahrhundertwende durchgeführt, zum Teil erst um 1910. Für unser Jahrhundert gilt bis 1970, daß die Be- und Umrechnungen des jeweils für eine Zehnjahresperiode vorhandenen Zensusmaterials stets im unmittelbaren An-

schluß an deren Vorliegen erfolgten. Seit 1970 schließlich werden die Angaben direkt aus dem zentralen Personenregister bezogen, das alle in Norwegen wohnhaften Personen erfaßt. Auch wenn die unserer Publikation zugrundeliegenden Zahlen somit teilweise auf Berechnungen basieren, hat das Norwegische Statistische Zentralbüro guten Grund zu der Annahme, daß die veröffentlichten Tabellen ein annähernd korrektes Bild der sukzessiven Veränderungen im Aufbau der erfaßten Generationen wiedergeben.

# Die angewandte Methode bei der Berechnung der Sterblichkeitstabellen für Perioden und Kohorten

#### Sterblichkeitsmodell

Alle Sterblichkeitsmaße in den Sterblichkeitstabellen basieren auf der Sterbewahrscheinlichkeit  $\mu(x)$ , wobei  $\mu(x)dx$  definiert wird als die Wahrscheinlichkeit einer Person im Alter x, vor Erreichen des Alters x+dx zu sterben.

 $tpx$  soll nun die Wahrscheinlichkeit für eine Person im Alter x sein, im Alter x+t noch am Leben zu sein. tqx dagegen soll die Wahrscheinlichkeit für dieselbe Person darstellen, vor Erreichung des Alters x+t zu sterben. Wir schreiben  $p_x$  für 1 $p_x$  und  $q_x$ für  $q_x$  und erhalten somit

$$
x + t
$$
  
(1.1) 
$$
{}_{t}p_{x} = 1 - {}_{t}q_{x} = e^{-\int_{x}^{\infty} \mu(s) ds}
$$

Die erwartete Anzahl Personen, die im Alter x von 1o Neugeborenen immer noch am Leben sein wird, ist dann

$$
(1.2) \quad l_x = l_0 \cdot x p_0
$$

so daß wie schreiben körnen

$$
(1.3) \tt p_x = 1 - \tt q_x = \frac{l_x + t}{l_x}
$$

Wir definieren dx als die erwartete Anzahl Gestorbene im Alter zwischen x und x+l von lo Neugeborenen. Ausgehend von (1.3) erhalten wir dann

$$
(1.4) \ d_x = l_x - l_{x+1} = l_x (l - p_x) = l_x q_x
$$

Die erwartete restliche Lebenserwartung für eine Person im Alter x ist dann

$$
\int_{e_x}^{0} \int_0^{\omega - x} t \cdot t p_x \cdot \mu(x + t) dt = \int_0^{\omega - x} \frac{l_{x+t}}{l_x} dt
$$

wobei  $\omega$  das höchste mögliche Lebensalter darstellt. Mit Hilfe der Euler-MacLaurins-Summenformel erhalten wir dann den Annäherungswert

$$
(1.5) \quad \frac{0}{e_x} = \sum_{t=0}^{\infty} \frac{l_{x+t}}{l_x} - \frac{1}{2}
$$

Analog hierzu ist die erwartete Lebensspanne im Alter zwischen x und y für eine Person im Alter x

$$
(1.6) \quad \begin{array}{cc} 0 & y - x \\ e_x = \int_0^x & \frac{l_{x+t}}{l_x} \, dt = \sum_{t=0}^{y - x} \frac{l_{x+t}}{l_x} - \frac{1}{2} \left[ 1 + \frac{l_y}{l_x} \right] \end{array}
$$

# Abschätzung der Sterbewahrscheinlichkeit

Wir wollen annehmen, daß  $\mu(x)$  über alle Altersintervalle mit einer Länge von einem Jahr konstant ist und schreiben x als den konstanten Wert frir die x-ten dieser Intervalle. In dem Fall können wir µx schätzen als Sterblichkeitsraten

(2.1) 
$$
\hat{\mu} = \frac{Dx}{R_x} \quad x = 0, 1, ..., \omega - 1
$$

Hier meint Dx die Anzahl der in der Bevölkerung registrierten Sterbefälle in einem Alter zwischen x und x+1 Jahren, und  $R_x$  ist die gesamte Exponierungszeit in der Bevölkerung im gleichen Altersintervall. Wir schätzen somit die Sterbewahrscheinlichkeiten mit den zentralen Sterberaten.

# Berechnung der Anzahl Gestorbener und der durchlebten Zeit

Für die Berechnung der zentralen Sterberaten zum Gebrauch in Kohortensterbetafeln führen wir folgende Symbole für Kohorten ein, die im Jahr n geboren wurden (wir gebrauchen keinen Index für das Geschlecht, da die Situation von Männern und Frauen analog ist):

 $F(n) =$  Anzahl Lebendgeborene im Verlauf des Jahres n; n = 1846, ..., 1980;

 $D_x$  (n+x) = Anzahl Sterbefälle in der Kohorte, die im Jahr n geboren wurde, im Verlauf des Jahres n+x;  $x = 0, 1, ...$ ,  $\omega -1$ ,  $n+x = 1846, ...$ , 1980;

Lx (n+x) = Anzahl Personen in der Kohorte, die im Jahr n geboren wurde, die am Ende des Jahres n+x noch am Leben ist;  $x = 0, 1, ..., \omega -1$ , n+x = 1846, ..., 1980;  $R_x$  (n+x) = totale Exponierungszeit für die Kohorte, die im Jahr n geboren wurde, im Verlauf des Jahres n+x;  $x = 0, 1, ..., \omega -1, n+x = 1846, ..., 1980$ .

Abbildung 1 zeigt das Lexis-Diagramm für die beiden ersten Kalenderjahre für die Kohorte, die im Jahr n geboren wurde.

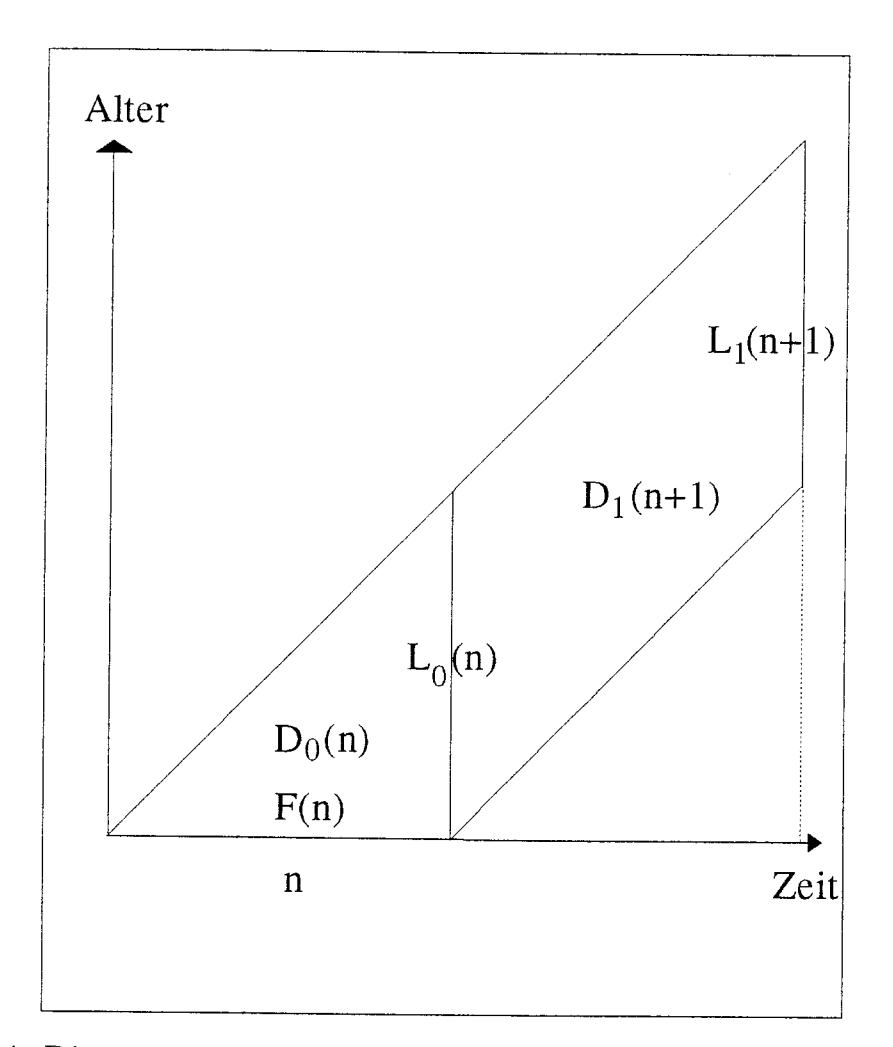

Abb. 1: Lexis-Diagramm für die Kohorte, die im Jahr n geboren wurde

Die Elemente in der Einschätzung der Sterbewatrrscheinlichkeit in der Formel (2.1) sind also

(3.1) 
$$
D_x = D_x (n + x), x = 0, 1, ..., \omega - 1, n + x = 1846, ..., 1980
$$
  
(3.2)  $R_O = R_O (n) = \frac{1}{4} (F(n) + L_O (n)), n = 1846, ..., 1980$ 

(3.3) 
$$
R_X = R_X(n) = \frac{1}{2} (L_{X-1} (n + x - 1) + L_X (n + x)),
$$
  
  $x = 1, ..., \omega - 1, n + x = 1846, ..., 1980$ 

In den Überlebenstabellen, die in dieser Publikation abgedruckt sind, haben wir Fünfjahreskohorten benutzt. Wir schätzten dabei die Sterbewahrscheinlichkeiten in der Weise, daß die Größen (3.1), (3.2) oder (3.3) über n, n+1, n+2, n+3 und n+4 addiert wurden.

Für die Periodensterblichkeiten benutzen wir dieselben Symbole wie für die Kohortensterblichkeiten, aber der Index n steht hier für das Kalenderjahr an Stelle des Geburtsjahres. In Abbildung 2 ist ein Lexis-Diagramm für die beiden niedrigsten Alter der Periode des Jahres n wiedergegeben.

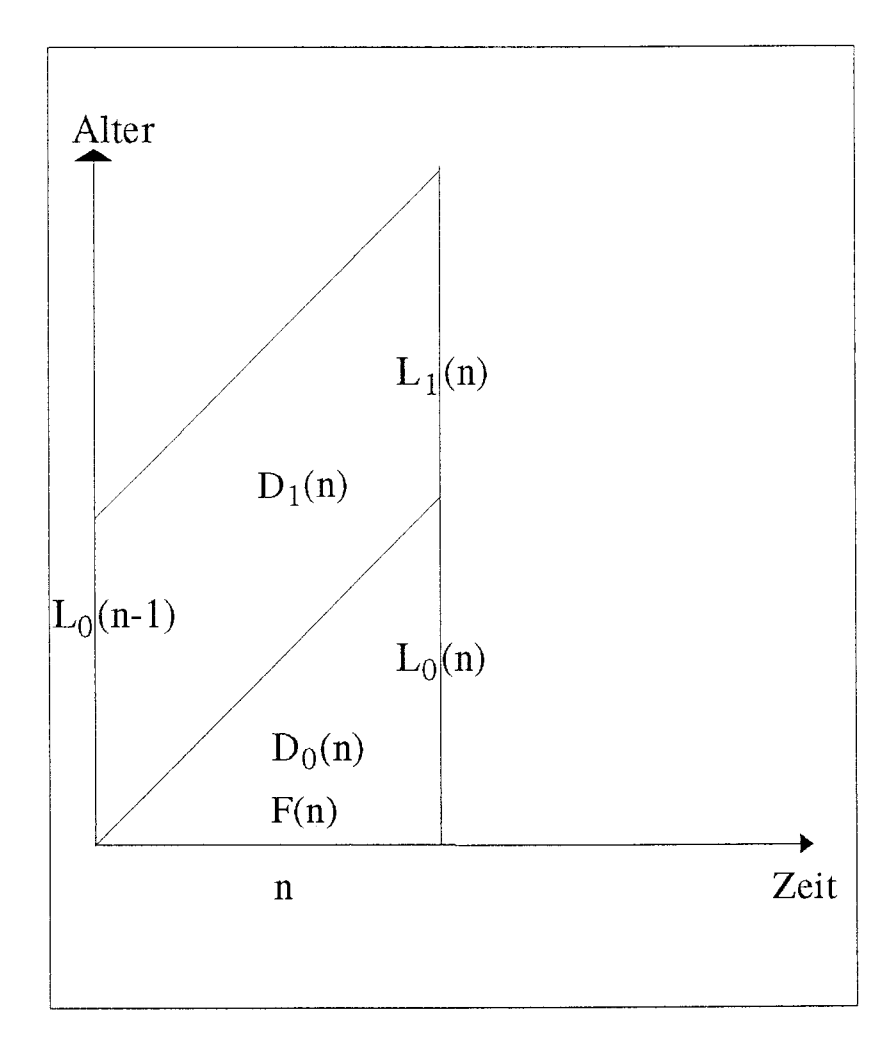

Abb. 2: Lexis-Diagramm für die Periode, die aus dem Jahr n besteht

Die Elemente in der Einschätzung der Sterbewahrscheinlichkeit in der Formel (2.1) sind hier somit

$$
(3.4) \quad D_{\chi} = D_{\chi}(n), \ \chi = 0, 1, ..., \omega - 1, \ n = 1846, ..., 1980
$$

$$
(3.5) \ \ R_O = R_O \ (n) = \frac{1}{4} (F(n) + L_O(n)), \ n = 1846, \dots, 1980
$$

(3.6)  $R_x = R_x(n) = \frac{1}{2}(L_{x-1}(n-1) + L_x(n))$ ,  $x = 1, ..., \omega - 1$ ,  $n = 1846, ..., 1980$ 

Für die Situation mit Fünfjahresperioden erhalten wir die Elemente für die Einschätzung der Sterbewahrscheinlichkeit dadurch, daß wir die Größen (3.4), (3.5) und (3.6) über n, n+1, n+2, n+3 und n+4 addieren.

#### Schätzung der übrigen Parameter im Sterblichkeitsmodell

Im oben stehenden Abschnitt »Berechnung der Anzahl Gestorbener und der durchlebten Zeit« wird Alter in vollendeten Jahren am Ende des Kalenderjahres definiert. Wir zeigten dort, wie man die Sterbewahrscheinlichkeit mittels dieser Altersdefinition schätzen kann. Wenn wir jedoch diese Schätzungen in den Formeln (1.1), (1.2), (1.4) und (1.5) gebrauchen, erhalten wir Schätzungen für die übrigen Mortalitätsmaße mit derselben Altersdefinition.

Für die Sterbetafeln in dieser Publikation wollen wir die Sterblichkeit indes für Personen mit genauem Alter angeben. Die Mortalitätsmaße gemäß dieser Altersdefinition (exaktes Alter in vollendeten Jahren) können wir berechnen durch (vgl. [1.1])

(4.1) 
$$
\hat{p}_x = 1 - \hat{q} = e^{-\frac{1}{2}\left[\hat{\mu}_x + \hat{\mu}_{x+1}\right]}, x = 0, 1, ..., \omega - 1
$$

Bei (1.3) erhalten wir dann die Schätzungen gemäß der rekursiven Formel

$$
\hat{l}_{x+1} = \hat{l}_x \cdot \hat{p}_x, \ x = 0, 1, ..., \omega - 1; \ \hat{l}_0 = l_0.
$$

# Lebenserwartung in Schweden 1750-1900

Angaben zur Zunahme der Lebenserwartung in Schweden zwischen 1750 und 1900, die sich auf das Land als Ganzes beziehen, sind zwangsläufig vergröbernd hinsichtlich der vielfältigen individuellen, genetischen, sozialen, umweltbedingten, lokalen und regionalen Unterschiede. Trotzdem können sie bei der Diskussion bestimmter Problemfelder von Wert sein. Abbildung 3 zum Beispiel zeigt die geschlechtsspezifische Lebenserwartung bei der Geburt in Schweden von 1751 bis 1900. Sie berücksichtigt weder die Altersverteilung der Bevölkerung noch die Tatsache, daß die Zunahme der durchschnittlichen Lebenserwartung nicht unbedingt mit einer Zunahme der maximalen Lebensspanne verbunden ist.

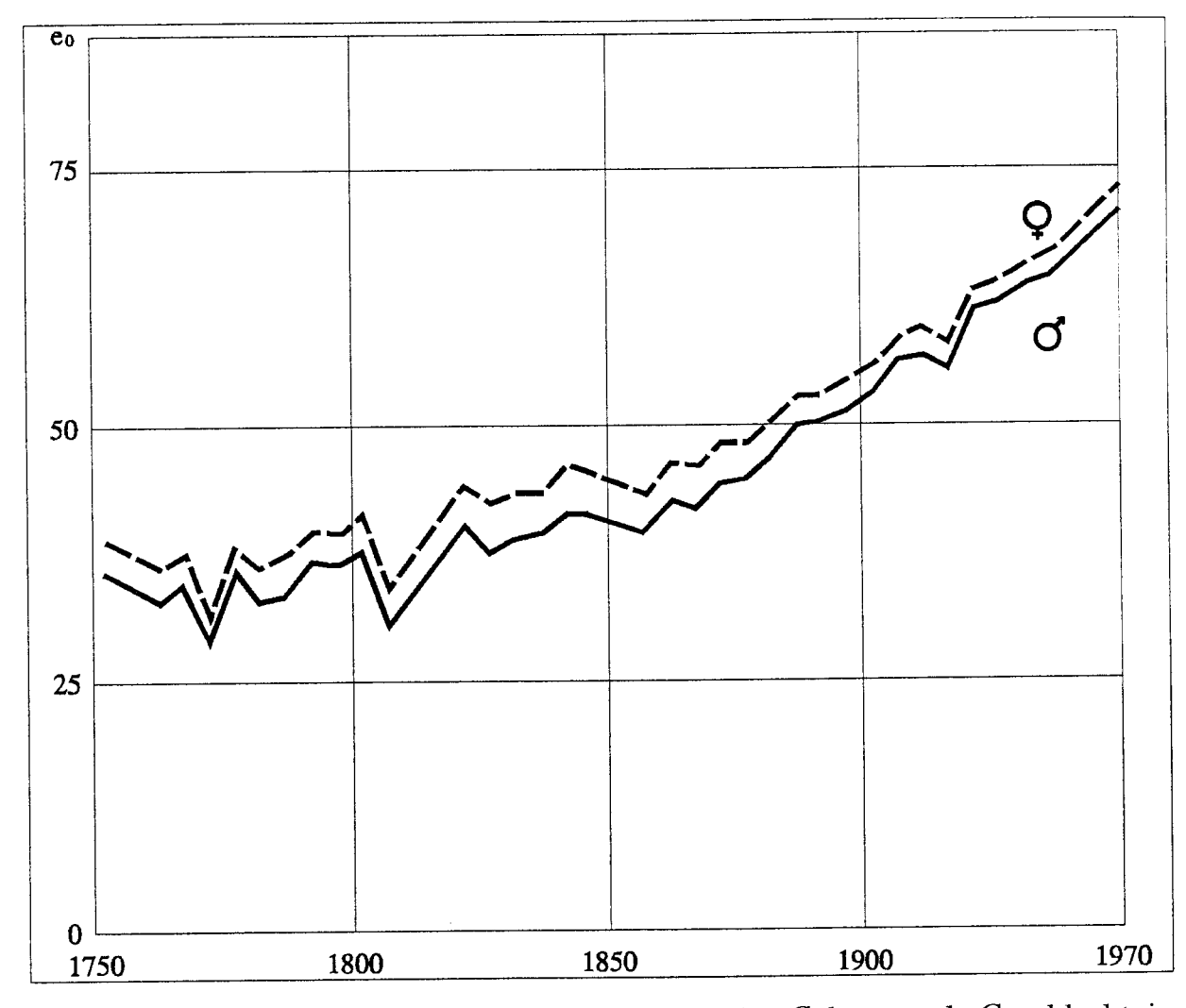

Abb. 3: Durchschnittliche Lebenserwartung bei der Geburt nach Geschlecht in Schweden 1751-1970

Im Verlauf der anderthalb Jahrhunderte von 1750 bis 1900 hat die durchschnittliche Lebenserwartung in Schweden stark zugenommen. Am weitaus stärksten aber stieg sie im 20. Jahrhundert. Insbesondere bedingt durch die hohe Säuglingssterblichkeit vor dem Einsetzen der demographischen Transition betrug die durchschnittliche Lebenserwartung für Männer in Schweden während des Zeitraums 1751-1755 nur 34,8 Jahre und für Frauen 38,3 Jahre. Nach 1780 begann die Lebenserwartung als Folge der sinkenden Säuglingssterblichkeit sukzessive anzusteigen. Der beginnende Rückgang der Kindersterblichkeit sowie die einsetzende epidemiologische Transition nach 1850 beeinflußten vor allem die Mortalität von Erwachsenen bis etwa zum 60. Lebensjahr. Bis 1850 zeigen die Kurven allerdings einen ziemlich unregelmäßigen Verlauf, was auf das wiederholte Vorkommen von Mortalitätskrisen zurückzuführen ist. Bemerkenswert ist auch ein vorübergehender Rückgang in der Lebenserwartung um die Mitte des 19. Jahrhunderts auf Grund einer Verschlechterung der epidemiologischen Situation im spätagrarischen Schweden.

Die Verbesserung der Ernährungssituation der schwedischen Bevölkerung während der epidemiologischen Transition erklärt weitgehend die Veränderungen in der Lebenserwartung ab dem 15. Lebensjahr. Auffällig ist die kontinuierliche Zunahme seit etwa 1840. Sie betrifft auch die 50jährigen und Älteren, obwohl sie seit der Mitte des 19. Jahrhunderts bei ihnen nicht ganz so ausgeprägt war wie bei den jüngeren Erwachsenen.

Im folgenden wollen wir die nationale Ebene verlassen und uns einigen kleineren Untersuchungseinheiten zuwenden. Dabei werden Bevölkerungsmaterialien der Demographischen Datenbank der Universität Umeå (DDB = Demografiska Databasen) herangezogen und ausgewertet. Sie betreffen verschiedene Regionen und Kirchengemeinden im Schweden des 19. Jahrhunderts, die unterschiedliche Wirtschaftsstrukturen aufwiesen. (Der im Originalbeitrag verwendeten englischen Begriff »parish« bzw. die schwedischen Begriffe »kyrksocken« und »församling« werden im Deutschen sowohl mit »Gemeinde«, »Kirchengemeinde« und »Kirchspiel« als auch mit »Pfarrei« wiedergegeben, Anm. d. Red.). Dieses Vorgehen soll dem Leser einen möglichst detaillierten Einblick in die Organisation unserer Datenbankmaterialien geben und ihm gleichzeitig einen Überblick über die gesellschaftlich-wirtschaftlichen Verhältnisse in den von uns EDV-registrierten Gebieten vermitteln. Abschließen soll der Beitrag mit einer versuchsweisen Analyse der Sterberaten wie auch der geschlechtsspezifischen Lebenserwartung in vier - auf zwei unterschiedliche Regionen verteilte - Kirchengemeinden. Ziel dieser Ausführungen ist es nicht, Antworten zu geben. Es sollen vielmehr unterschiedliche Entwicklungen und Trends aufgezeigt und Fragen für künftige Forschungen formuliert werden.

#### Grundlagen

Einzigartig für die Demographische Datenbank in Umeå ist die Tatsache, daß sie auf einem Kirchenbuchmaterial beruht, das nicht nur personenzentriert ist, sondern sich auch durch großen Detailreichtum sowie eine unübertroffene Qualität auszeichnet. Dieses bemerkenswerte Material erlaubte den Aufbau eines integrierten Informationssystems, das die unterschiedlichsten Quellenangaben miteinander vernetzt. Die Kirchenbuchführung selbst geht auf einen ekklesiastischen Erlaß von 1686 bzw. dessen verschiedene Vorläufer zurück. Daraus entwickelte sich schon bald eine Art jährlicher Bevölkerungsaufstellungen, die binnen kurzem auch für staatliche Zwecke (Steuererhebungen, Rekrutierungen) genutzt wurden. Diese Entwicklung erstaunt nicht weiter, wenn man bedenkt, wie eng im damaligen protestantischen Schweden staatliche und kirchliche Interessen miteinander verwoben waren.

Die Kirchenbücher enthalten im allgemeinen mehrere Angaben zu ein und derselben Person. Die Anzahl der Vermerke hängt in der Regel davon ab, wie lange sich diese Person am gleichen Ort aufhielt. Neben zentralen Ereignissen wie Geburt, Heirat und Tod finden sich auch Angaben über die Zahl der Kinder, über den Wechsel von einem Haushalt in einen anderen, über Wanderungsbewegungen zwischen einzelnen Kirchengemeinden oder gegebenenfalls über die Migration ins Ausland. Anhand zusätzlicher Hinweise auf den Beruf sowie Angaben zu Besitz an Grund und Boden bzw. steuerbares Wohneigentum läßt sich durch individuumzentriertes Vernetzen der Informationen der jeweilige gesellschaftliche Status bzw. die soziale Mobilität der Person ermitteln. Im Quellenmaterial sind gelegentlich darüber hinaus weitere personenbezogene Eigenschaften erwähnt wie Lesekenntnisse oder Textverständnis, körperliche Gebrechen oder begangene Straftaten.

Aus den Daten läßt sich zudem bis zu einem gewissen Grad erschließen, in welchem Verhältnis bestimmte Menschen zueinander standen. Insbesondere in den »Husförhörslängderna« (»Hausverhörsregistern«, das sind Protokolle über jährlich von Pfarrern vorgenommene Individualexamina zwecks Überprüfung von Lesekenntnissen [der Heiligen Schrift] sowie des diesbezüglichen Textverständnisses) ist minutiös vermerkt, welche Personen in einer Familie lebten, wer außerdem zum Haushalt gehörte und ob es sich dabei um Verwandte oder Fremde, zum Beispiel Knechte oder Mägde handelte. Das schwedische Registrierungssystem erlaubt somit das exakte Nachzeichnen von Lebensläufen sowohl auf individueller wie auf familialer Ebene. Die Voraussetzungen für die Erstellung von Längs- wie Querschnittsanalysen sind im allgemeinen außerordentlich gut.

Die drei großen, von der Demographischen Datenbank systematisch EDV-erfaßten und kirchengemeindeweise gespeicherten Quellenbestände sind

- Tauf-, Heirats- und Beerdigungsregister,
- Hausverhörsregister,
- Wanderungs-Register.

Aus mehreren Gründen wählte die Demographische Datenbank als zentrale Periode für die Erfassung das 19. Jahrhundert. Zum einen fließen in dieser Zeit die personenbezogenen Informationen entschieden reichlicher als vorher, zum anderen sind sie bereits weitgehend standardisiert, was die EDV-Erfassung und -Vernetzung wesentlich erleichtert. Auch erlebt Schweden im 19. Jahrhundert den Übergang von einer ehedem agrarischen zu einer industrialisiert-urbanisierten Gesellschaft. Als Folge der rasch sinkenden Sterblichkeit bei weiterhin hohen Geburtenzahlen nahm das Bevölkerungswachstum enorm zu; die daraus resultierende soziale Differenzierung verlief beinahe dramatisch.

Die Bevölkerungsdatenbank in Umeå (POPUM) gliedert sich geographisch zum einen in sieben über ganz Schweden verstreute Kirchengemeinden, zum andern in die beiden Großregionen Sundsvall und Skellefteå. Der vorliegende Beitrag konzentriert sich auf ausgewählte Gemeinden der Region Sundsvall sowie die gesamte Region Skellefteå.

# Der Aufbau der Bevölkerungsdatenbank (POPUM)

Die Demographische Datenbank ist ein Informationssystem, das rund 365 000 Individuen mit insgesamt etwa 1 644 000 quellenmäßig erschlossenen Einzelangaben umfaßt. Sie wird mittels eines IBM-SQL/DS-Datenbankmanagers auf einem IBM-Rechner der Klasse 4361 verwaltet. Mengenmäßig liegt die Größe von POPUM derzeit bei gut einem Gigabyte.

POPUM ist eine relational aufgebaute Datenbank. Sie setzt sich aus einer Vielzahl von einzelnen Tabellen zusammen, die ihrerseits aus Zeilen und Kolonnen bestehen. Dabei enthalten die Zeilen die Angaben zur Person. Die Einzeltabellen sind einander so zugeordnet, daß Kolonnen mit jeweils gleichartigen Informationen miteinander verbunden sind. In der Regel verwendet man die für jedes Individuum unikale Personennummer PNR als Koppelungselement zwischen den Tabellen.

Die Haupttabelle der gesamten Datenbank ist die PERSON-Tabelle. Sie enthält Informationen statischer Art, d. h. personelle Angaben, die sich im Laufe eines Lebens nicht verändern, wie das Geburtsdatum, das Geschlecht, den Herkunftsort oder das erste und letzte Observationsdatum in einer Kirchengemeinde. Mit Hilfe der Personennummer PNR findet man ein Individuum in beinahe allen Quellentabellen. (Jede Quellengattung wurde für sich ausgewertet und die Ergebnisse in jeweils spezifischen Quellentabellen gespeichert; vgl. Abb. 4). Werden nun die statischen Angaben aus der PERSON-Tabelle mit personenbezogenen Anmerkungen zum Beispiel aus der Tabelle für Hausverhörsangaben gekoppelt, ergeben sich hieraus Informationen dynamischer Art; d. h. sie betreffen Veränderungen, die sich im Laufe eines Menschenlebens zugetragen haben, wie Heirat oder Wiederverheiratung, Zahl der Kinder, berufliche und soziale Karrierekriterien oder Zu- und Abwanderungen. Jedes Merkmal, das in dieser oder einer anderen Quellentabelle gespeichert ist, hat eine

# II. Quellen und Methoden

#### Hans-Ulrich Kamke: Die Quellen und Methoden der Mortalitätsuntersuchung

#### Quellen

- Bolander, Ann-Marie (1970): A Study of Cohort Mortality in the Past 100 Years. In: Kohortdödligheten i Sverige: Tre Studier över Dödlighetstrenderna Förr, Nu och i Framtiden. Stockholm: Statistisk Centralbyrän  $($ = Statistiska Meddelanden Be 1970: 3), 5-52.
- Borgan, Jens-Kristian (1983): Kohort-dodeligheten i Norge 1846-1980. Oslo: Statistisk Sentralbyrä (= Rapporter 83/28).
- Bundesrepublik Deutschland [Statistisches Bundesamt]: Wirtschaft und Statistik, 5. Jhg. N. F. 1953, 4\*f., Allgemeine Sterbetafel für die Bundesrepublik Deutschland 1949/51. Wirtschaft und Statistik. Heft. 12. Dezember 1964, 396 -399 , Allgemeine Sterbetafel 1960/62. Wirtschaft und Statistik, Heft 7, Juli 1974, 392<sup>-</sup> -395<sup>-</sup>, Allgemeine Sterbetafel 1970/72. Allgemeine Sterbetafel für die Bundesrepublik Deutschland 1970/72 (= Fachserie A - Bevölkerung und Kultur, Reihe 2: Natürliche Bevölkerungsbewegung - Sonderbeitrag). Stuttgart/Mainz: 1916. Statistisches Jahrbuch für die Bundesrepublik Deutschland 1975, 74-75. Allgemeine Sterbetafeln 1970/72. Wirtschaft und Statistik, Heft 12, Dezember 1988, 414<sup>\*</sup>-416<sup>\*</sup>, Allgemeine Sterbetafel 1985/87. Fachserie 1: Allgemeine Sterbetafel für die Bundesrepublik Deutschland 1986/88. Bundes- und Länderergebnisse einschl. Ergebnisse aus den neuen Bundesländern. Reihe 1. S. 2 Sonderbeitrag (Ausgabe 1988).
- Case, R. A. M. u. a. (1962): The Chester Beatty Research Institut Serial Abridged Life Tables. England and Wales 1841-1960. Part I (1970): Tables, Preface and Notes. London: Instirute of Cancer Research, Royal Cancer Hospital, The Chester Beatty Research Institute. Part II (1970) (= Supplement to Part I): Extension of the Chester Beatty Research Institute Serial Abridged Life Tables to cover the Years 1961-1965 and a Provisional Estimate for 1966-1970. London: a. a. O.
- Deutsche Demokratische Republik: Statistisches Jahrbuch der DDR 1955, Sterbetafel 1952-1953. Statistisches Jahrbuch der DDR 1956, Sterbetafel 1953-1954. Statistisches Jahrbuch der DDR 1958, Sterbetafel 1955- 1956. Statistisches Jahrbuch der DDR 1958, Sterbetafel 1956-1957. Statistisches Jahrbuch der DDR 1960/61, Sterbetafel 1955-1958. Statistisches Jahrbuch der DDR 1967, Sterbetafel 1963-1964. Statistisches Jahrbuch der DDR 1969, Sterbetafel 1965-1966. Statistisches Jahrbuch der DDR 1973, Sterbetafel 1969- 1970. Sratisrisches Jahrbuch der DDR 1976, Sterberafel 1970-1971. 1980-1985. 1980-1981. 1981-1982. 1982-1983. 1983-1984. 1984-1985. 1985-1986. 1986-1987. 1987-1988. 1988-1989. Statistisches Jahrbuch der DDR 1955, Sterbeziffern 1946-1954. Statistisches Jahrbuch der DDR 1965, Sterbeziffern 1955-1960. Statistisches Jahrbuch der DDR 1966, Sterbeziffern 196l-1964. Statistisches Jahrbuch der DDR 1969, Sterbeziffern 1965-1967. Statistisches Jahrbuch der DDR 1972, Sterbeziffern 1968-1970. Statistisches Jahrbuch der DDR 1976, Sterbeziffern 191l-1974. Bevölkerungsstatistisches Jahrbuch der DDR 1977, Sterbeziffern 1915-1916. Bevölkerungsstatistisches Jahrbuch der DDR 1979, Sterbeziffern 1977-1978. Das Gesundheitswesen DDR 1986. Sterbeziffern 1980-1985.

#### 686 V. Anhang

- Deutsches Reich [Statistisches Reichsamt]: Statistik des Deutschen Reichs für das Jahrzehnt 1881-1891, Bd. 200, 24<sup>\*</sup>-27<sup>\*</sup>, Deutsche Sterbetafeln für das Jahrzehnt 1891 bis 1900. Statistik des Deutschen Reichs, Bd. 240, 108\*f., Allgemeine Sterbetafel für das Jahrzehnt 1901 bis 1910. Statistik des Deutschen Reichs, Bd. 275, 60<sup>\*</sup>, Deutsche Sterbetafel für die Jahre 1910/11. Statistisches Jahrbuch für das Deutsche Reich 48. Jhg. (1929): Allgemeine Deutsche Sterbetafel für die Jahre 1924 bis 1926. Statistik des Deutschen Reichs, Bd. 360, 176.f., Allgemeine Deutsche Sterbetafel für die Jahre 1924/26. Wirtschaft und Statistik, 16. Jhg. 1936, 724, Allgemeine Deutsche Sterbetafel für die Jahre 1932 bis 1934.
- Fircks, A. Frh. v. (1879): Rückblick auf die Bewegung der Bevölkerung im preußischen Staate während des Zeitraumes vom Jahre 1816 bis zum Jahre 1874 (= Preußische Statistik, 48 A). Berlin: Königlich Statistisches Bureau.
- Hessen [Statistisches Landesamt]: Sterbefälle nach Alter 1947 (Beiträge l3); Sterbefälle nach Alter 1950 (Beiträge 53); Sterbefälle nach Alter 1955 (Beiträge 1955); Sterbefälle nach Alter 1960 (Beiträge NF 11); Wohnbevölkerung nach Alter 1960 (Beiträge NF 11); Wohnbevölkerung nach Alter 1970 (A I 3-j/1970); Sterbeziffern 1969/1970 (A II 17-j/1970); Sterbefälle nach Alter 1970 (A IV 3-j/1970); Wohnbevölkerung nach Alter 1975 (A I 3-j/1975); Sterbefälle nach Alter 1975 (A IV 3-j/1975); Wohnbevölkerung nach Alter 1980 (A I 3-j/1980); Sterbefälle nach Alter 1980 (A IV 3-j/1980); Wohnbevölkerung nach Alter 1985 (A I 3-j/1985); Sterbeziffern 1984/1985 (A II 17-j/1985); Sterbefälle nach Alter 1985 (A IV 3-j/1985).
- Hessen [Statistisches Landesamt]: Allgemeine Sterbetafel Hessen 1970/72 (A IV 3-j/1980);
- Historisk statistik för Sverige (1969). Del l: Befolkning 1720-1967. Andra upplagan Stockholm: Statistiska Centralbyrän.
- Imhof, Arthur E. u. a. (1990): Lebenserwartungen in Deutschland vom 17. bis 19. Jahrhundert. Life Expectancies in Germany from the i7th to the 19th Century. Weinheim: VCH, Acta humaniora.
- Kobayashi, Kazumasa und Zenji Nanjo (1985): Cohort Life Tables Based on Annual Life Tables for the Japanese Nationals Covering the Years 1891-1982 Tokyo: Nihon University Population Research Institute (= Nihon University Population Research Institute Research Paper, Series 23).
- Kobayashi, Kazumasa und Zenji Nanjo (1988): Generation Life Tables for Japan Based on Period Life Tables Covering the Years l89l-1986. Tokyo: Nihon University Population Research Institute.
- Kolari, Risto (1980): Kohortdödelighten i Finland frän äret 1851/Cohort Mortality in Finland from 1851. Undersökningar N:o 57, Helsinki: Statistikcentralen.
- Mitchell, Brian R. (I976): European Historical Statistics I750-1910. New York: Columbia University Press.
- Moriyama, Iwao M. und Susan O. Gustavus (1972): Cohort Mortality and Survivorship: United States Death-Registration, States, 1900-1968. Rockville, MD: Health Services and Mental Health Administration, National Center for Health Statistics (= U. S. Department of Health, Education and Welfare; Public Health Service, Analytical Studies 3, 16).
- Niedersachsen [Statistisches Landesamt]: Wohnbevölkerung nach Alter 1950; Wohnbevölkerung nach Alter 1955; Wohnbevölkerung nach Alter 1960 (A I 3-j/1960); Sterbefälle nach Alter 1960 (A IV 3-j/1960); Wohnbevölkerung nach Alter 1965 (A I 3-j/1965); Sterbefälle nach Alter 1965 (A IV 3-j/1965); Wohnbevölkerung nach Alter 1970 (A IV 3-j/1970); Sterbefälle nach Alter 1970 (A IV 3-j/1970); Bevölkerung nach Alter 1975 (A I 3-j/1975); Sterbefälle nach Alter 1975 (A IV 3-j/1975); Bevölkerung nach Alter 1980 (A I 3-jl19S0); Eheschließungen; Geborene und Gestorbene 1980 (A II 1-jl1980); Sterbefälle nach Alter 1980 (A IV 3-jil980); Bevölkerung nach Alter 1985 (A I 3-j/1985); Eheschließungen; Geborene und Gestorbene 1985 (A II 1-j/1985); Sterbefälle nach Alter 1985 (A IV 3-j/1985).

Niedersachsen [Statistisches Landesamt]: Sterbetafel 1970/72 (A I/S/1970-72).

Nordrhein-Westfalen [Statistisches Landesamt]: Sterbefälle nach Alter 1950 (Beiträge 3D; mittlere Jahresbevölkerung 1955 (Beiträge 107); mittlere Jahresbevölkerung 1960 (Beiträge 168); Sterbefälle nach Alter 1960 (Beiträge 168); Sterbefälle nach Alter 1965 (Beiträge 224); Wohnbevölkerung 1965 (Beiträge 224); Bevölkerung nach Alter 1970 (A I 3-j/1970); Eheschließungen, Geborene und Gestorbene 1970 (A II 1-j/1970); Sterbefälle nach Alter 1970 (A IV 3-j/1970); Bevölkerung nach Alter 1975 (A I 3-j/1975); Eheschließungen, Geborene und Gestorbene 1975 (A II 1-j/1975); Sterbefälle nach Alter 1975 (A IV 3-j/1975); Bevölkerung nach Alter 1980 (A I 3-j/1980); Eheschließungen, Geborene und Gestorbene 1980 (A II 1-j/1980); Sterbefälle nach Alter 1980 (A IV 3-j/1980); Bevölkerung nach Alter 1985 (A I 3-j/1985); Eheschließungen, Geborene und Gestorbene 1985 (A II 1-j/1985); Sterbefälle nach Alter 1985 (A IV 3-j/1985).

- Nordrhein-Westfalen [Statistisches Landesamt]: Allgemeine Sterbetafel Nordrhein-Westfalen 1949/51 (Beiträge 168); Allgemeine Sterbetafel Nordrhein-Westfalen 1960/62 (Beiträge 224).
- Preußen [Königliches Statistisches Bureau/Preußisches Statistisches Landesamt]: Preußische Statistik: Die Geburten, Eheschließungen und Sterbefälle im preußischen Staate. 1865-1867 - Heft 17. 1875 - Heft 42. 1880 -Heft 61. 1885 - Heft 89. 1890 - Heft 117. 1895 - Heft 143. 1900 - Heft 169. 1905 - Heft 200. 1910 - Heft 229. 1915 - Heft 254. 1920 - Heft 268. 1925 - Heft 287.
- Saarland [Statistisches Landesamt]: Sterbefälle 1950; Wohnbevölkerung 1955; Sterbefälle 1955; Wohnbevölkerung 1960; Sterbefälle 1960; Wohnbevölkerung nach Alter 1965 (A I3-j/1965); Sterbefälle nach Alter 1965 (A IV 3-j/1965); Wohnbevölkerung nach Alter 1970 (A I 3-j/1970); Sterbefälle nach Alter 1970 (A IV 3j/1970); Wohnbevölkerung nach Alter 1975 (A I 3-j/1975); Sterbefälle nach Alter 1975 (A IV 3-j/1975); Wohnbevölkerung nach Alter 1980 (A I 3-j/1980); Sterbefälle nach Alter 1980 (A IV 3-j/1980); Wohnbevölkerung nach Alter 1985 (A I 3-j/1985); Sterbefälle nach Alter 1985 (A IV 3-j/1985).

Saarland [Statistisches Landesamt]: Allgemeine Sterbetafel 1970/72 (A I/S/1970-1972).

Veys, D. (1983): Cohort Survival in Belgium in the past 150 Years. Data and Life Table Results shortly commented. Sociologisch Studies en Documenten 15. Leuven: Katholieke Universiteit Leuven: Sociologisch Onderzoeksinstituut KU Leuven.

Wirtschaft und Statistik, 16. Jhg. 1936, 724, Allgemeine Deutsche Sterbetafel für die Jahre 1932 bis 1934.

Wirtschaft und Statistik, 5. Jhg. N.F. 1953, 4\* f., Allgemeine Sterbetafel für die Bundesrepublik Deurchland 1949/51.

Wirtschaft und Statistik, Heft 12, Dezember 1964, 396\* -399\*, Allgemeine Sterbetafel 1960/62.

Wirtschaft und Statistik, Heft 7, Juli 1974, 392\* -395\*, Allgemeine Sterbetafel 1970/72.

Wirtschaft und Statistik, Heft 12, Dezember 1988, 414\* -416\*, Allgemeine Sterbetafel 1985/87.

#### Literatur

- Andreß, Hans-Jürgen (1992): Einführung in die Verlaufsdatenanalyse. Statistische Grundlagen und Anwendungsbeispiele zur Längsschnittanalyse kategorialer Daten. Köln: Zentrum für Historische Sozialforschung (= Historical Social Research, 5).
- Anson, Jon (1992): The Second Dimension: A Proposed Measure of the Rectangularity of Mortality Curves. In: Genus 48, l-17.
- Birg, Herwig und Helmut Koch (1987): Der Bevölkerungsrückgang in der Bundesrepublik Deutschland. Langfristige Bevölkerungsvorausschätzungen auf der Grundlage des demographischen Kohortenmodells und der biographischen Theorie der Fertilität. Frankfurt/New York: Campus Verlag (= Forschungsberichte des Insrituts für Bevölkerungsforschung und Sozialpolitik Universität Bielefeld, 13).
- Bomsdorf, Eckart (1993): Generationensterbetafeln für die Geburtsjahrgänge 1923 bis 1993. Modellrechnung für die Bundesrepublik Deutschland. Bergisch Gladbach/Köln: Josef Eul (= Versicherungswirtschaft, 13).
- Bomsdorf, Eckart (1993194): Zur zukünftigen Entwicklung von Mortalität und Lebenserwartung der Geburtsjahrgänge 1903 bis 1993. In: Zeitschrift für Bevölkerungswissenschaft 19, 1, 93-103.
- Borgan, Jens-Kristian (1984): Mortality Trends in Norway 1846-1980. In: The Sixth Scandinavian Demographic Symposium 16-19 June in Kungälv, Sweden. Studies in Mortality Stockholm: The Scandinavian Demographic Society ( $=$  Scandinavian Population Studies, 6, 3), 29-46.
- Böser, Wolfgang (1985): Ortssippenbücher. Erschließung einer genealogischen Sekundärquelle für die Sozialgeschichte. In: Blätter für deutsche Landesgeschichte 121, 1-48.
- Brändström, Anders und Lars-Göran Tedebrand (Hrsg.) (1993): Health and Social Change. Disease, Health and Public Care in the Sundsvall District (1850-1950) Umeå: Umeå University (= Report from the Demographic Data Base, 9).
- Caselli, Graziella (1993): L'évolution à long terme de la mortalité en Europe. In: Alain Blum und Jean-Louis Rallu (Hrsg.): European Population - Démographie européenne. Vol. 2: Dynamiques démographiques -Demographic dynamics. Montrouge: Editions John Libbey Eurotext, 111-164.
- Demandt, Alexander (Hrsg.) (1991): Deutschlands Grenzen in der Geschichte.2. Aufl. München: Beck. Demographic Data Base: Retrieval. Umeä: Umeä University'

i

i<br>I

 $\frac{1}{2}$   $\frac{1}{N}$   $\frac{1}{N}$   $\frac{1}{N}$   $\frac{1}{N}$ 

Arthur E. Imhof

# Lebenserwartungen in Deutschland vom 17. bis 19. Jahrhundert

Life Expectancies in Germany from the 17th to the 19th Century

> unter Mitwirkung von Rolf Gehrmann, Ines E. Kloke Maureen Roycroft und Herbert Wintrich

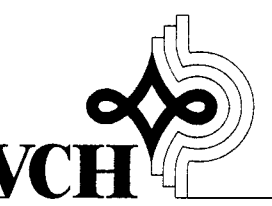

Weinheim: Acta humaniora  $.1990$ 

# I. Quellen und Methoden der Mortalitätsberechnungen

Rolf Gehrmann und Maureen Roycroft

# 1. Sterbetafeln als Mittet der historisch-demographischen Analyse

Eine Analyse der demographischen Verhältnisse ist ohne Sterbetafeln heute nicht mehr denkbar, denn in ihnen läßt sich in gedrängter Form das Mortalitätsgeschehen in einer Bevölkerung ausdrücken. Die Mortalitätsquotienten sind dort, im Unterschied zu den rohen Sterblichkeitsziffern, unabhängig von der Altersstruktur der Bevölkerung, so daß eine hohe Vergleichbarkeit gesichert ist. Die aus ihnen abgeleitete Lebenserwartung wird sogar, wenn auch oftmals in etwas verkürzter Sichtweise, als Ausdruck für die Lebensqualität einer Gesellschaft gewertet. Die unterschiedliche Bedeutung des Sterberisikos in den einzelnen Altersklassen und seine historische Entwicklung tritt demgegenüber aber zu Unrecht in den Hintergrund.

Die Sterbetafeln in den aktuellen Statistischen Jahrbüchern (z.B. Statistisches Jahrbuch 1965,76) basieren auf den Daten der Volkszählungen und Bevölkerungsfortschreibungen für einen mittleren Zeitpunkt auf der Nennerseite und den Sterbefällen in einem bestimmten Zeitraum (für die Bundesrepublik drei Jahre) auf der Zählerseite. Es handelt sich somit um Periodentafeln, welche die Sterblichkeit zu ei nem Zeitpunkt in allen Altersgruppen so darstellen, daß sich die mittlere Lebenserwartung ergibt, mit der eine Person statistisch zu rechnen hätte, wenn sie ihr ganzes Leben lang diesen aktuellen Bedingungen unterworfen wäre. Durch diese Fiktion reduziert sich der Begriff der "Lebenserwartung", der aus der verfolgung eines Jahrgangs von der Geburt bis zum Tod abgeleitet ist und nur im Kontext dieser Kohortenbetrachtung einen Sinn ergibt, auf ein abstraktes Maß. Es weicht notwendigerweise von der wirklichen mittleren Lebenserwartung einer Person ab, denn in Querschnitten zeichnen sich, anders als in Längsschnitten, die auf ihr Sterberisiko einwirkenden Faktoren nur sehr gebrochen ab. Daraus läßt sich die Behauptung ableiten, daß die Periodentafeln nur einen Umweg zur Messung der eigentlich für den Menschen viel wichtigeren Kohortenprozesse, die aus den ersteren durch das Mittel der "demographischen Translation" zu rekonstruieren sind, darstellen (Feichtinger 1979, 109-110). Die prognostische Anwendbarkeit der Sterbetafeln, beispielsweise für die Entwicklung des Rentenaufkommens, ist ebenfalls mit dieser Methode zu verbessern (Dinkel 1984, 496). Für die Momentaufnahme der Sterblichkeit in einer Gesellschafi bleibt die periodensterbetafel dennoch die beste Darstellungsweise.

Es erübrigt sich an dieser Stelle, auf die methodischen Schwierigkeiten bei der Erstellung von Periodentafeln, vor allem die Umrechnung von Sterbeziffern (m) in Sterbewahrscheinlichkeiten (q), einzugehen (s. dazu Esenwein-Rothe 1982, 230-262). Die Tabellen im vorliegenden Werk werden aufgrund ihrer Ableitung aus Generationentafeln davon nicht Zum Verständnis der besonderen Datenlage in der

Historischen Demographie ist es aber hilfreich, sich kurz die Entstehungsgeschichte dieser modernen Sterbetafeln zu vergegenwärtigen. Sie sind in einer mit aktuellen Statistiken vergleichbaren Form in Deutschland kaum mehr als hundert Jahre alt. Zuvor begnügte man sich mit der Annahme einer stationären Bevölkerung, die zwar eine einfache Berechnung ermöglichte, von der Realität aber weit entfernt war. Bei dieser Methode genügt es, die Anzahl der Gestorbenen zu addieren und die Summe als die Gesamtbevölkerung zu nehmen, von der dann die Gestorbenen in den einzelnen Altersgruppen sukzessive abgezogen werden, um die betreffende Risikopopulation zu erhalten.

Als Erfinder dieser Methode gilt John Graunt (1662), der "Vater der Demographie" (Dupâquier/Dupâquier 1985, 137). Bekannt wurde besonders die auf den Beobachtungen des Pastors Neumann beruhende und in großzügiger Weise mathematisch bereinigte Breslauer Sterbetafel von Edmund Halley (1693). Das 18. Jahrhundert brachte mit der Zusammentragung von Geborenen- und Gestorbenenlisten eine Verbreiterung der Beobachtungsbasis und eine Definition der einzelnen Sterbetafelmaße - eine Entwicklung, die um 1750 zum Abschluß kam (Dupäquier/Dupäquier L985, 230). Die Beschränkungen in der Aussagekraft der Tafeln, die die Methode der kumulierten Sterbefiille mit sich brachte, wurden erst allmählich erkannt. Der gravierendste Fehler besteht darin, daß bei der seinerzeit zunehmenden Bevölkerung und relativ hoher Säuglings- und Kindersterblichkeit die Lebenserwartung um einige Jahre zu niedrig angesetzt wurde. Aufgrund der hervorragenden statistischen Unterlagen in Schweden konnte Pehr Wargentin (ab 1755-57) dies, bei einer gewissen Unlogik in der Bestimmung der Sterbewahrscheinlichkeiten (Dupâquier 1977, 406), vermeiden, indem er die Sterbefälle in Relation zur Volkszählungsbevölkerung brachte. In Preußen hingegen wurde das Halleysche Verfahren noch 1862 vom Leiter des Statistischen Büros, Ernst Engel, favorisiert, da nach seiner Einschätzung die Qualität des preußischen Zensus nichts anderes zuließ. Erst ab 1865 setzte sich in Preußen, nach der theoretischen Vorarbeit Ludwig Mosers (1839), die "direkte Methode" (Böckh L875; Fircks 1879,74) durch. Um die Mitte der 1870er Jahre war sie bereits international verbreitet; unterschiedlich wurde in der Folge lediglich die Umrechnung der Sterbeziffern in Sterbewahrscheinlichkeiten gehandhabt (Esenwein-Rothe 1982, 244-254).

Für das 19. Jahrhundert bestünde die Möglichkeit, aus den Volkszählungsdaten und den Sterbefällen, soweit beide genügend tief nach Altersgruppen gestaffelt vorlägen, Sterbetafeln nach den heutigen Kriterien neu zu erstellen. Dies gilt auch für relativ kleine Regionen, die den Untersuchungsgebieten der Historischen Demographie recht nahe kommen. Am Beispiel eines Gebiets mit für damalige Verhältnisse niedriger Säuglingssterblichkeit, dem Landdrosteibezirk Aurich in den Jahren 1856- 6L, erhält man, bei einer Umrechnung vom mx in qx nach der Formel Grevilles (s. Shryock/Siegel 1976, 255), eine weibliche Lebenserwartung bei der Geburt von 44.96 und eine männliche von 41.84 Jahren (Beiträge 1860; Beiträge 1363). Die Möglichkeiten zur Erarbeitung vergleichbarer Daten sind hier noch lange nicht ausgeschöpft. Hingegen ist dieser Weg für das 18. Jahrhundert in der Regel versperrt. Die Volkszählungen kamen in Deutschland zwar in vielen Staaten auf, aber ihre Qualität war hinsichtlich der Abbildung der Altersstruktur der Bevölkerung oft nicht ausreichend,

#### I. Quellen und Methoden der Mortalitätsberechnungen

und eine altersgegliederte Auflistung der Sterbefälle wird man meist vergeblich suchen. Für kleinere Gebiete bliebe hier nur die Möglichkeit, die Daten aus den Archivalien zu rekonstruieren, also die Sterbeeinträge aus den Kirchenbüchern und die Volkszählungsergebnisse aus den Originallisten. Dieses Verfahren erscheint besonders lohnend im städtischen Bereich, wo mit der Methode der Familienrekonstitution aus Gründen des Arbeitsaufwands wenig auszurichten ist.

Für die Zeit vor dem Einsetzen einer brauchbaren öffentlichen Statistik wird in der historisch-demographischen Forschung häufig auf Modellsterbetafeln zurückgegriffen. Auf einer Serie solcher Tafeln, die aus der Farrschen Zusammenstellung für England 1838-54 mit Verbesserungen in den höheren Altersgruppen aufgrund der Tafel 1891-1900 abgeleitet und dann analog zum Modell "Nord" der Tafeln Coales und Demenys (Coale/Demeny 1966) konstruiert wurden, basiert die Rückprojektion der englischen Bevölkerung durch Wrigley und Schofield (1981). Sie beschränkt sich deshalb auch, wie Knodels Untersuchung über verschiedene deutsche Regionen (Knodel 1988, 59), auf die Lebenserwartung bei der Geburt. Generell läßt sich an diesem Verfahren allein schon bemängeln, daß Erfahrungen über die Sterblichkeitsrelationen zwischen den einzelnen Altersklassen in mehr oder weniger großem Umfang auf weiter zurückliegende Zeiträume übertragen werden, so daß Zwelfel aufkommen können, inwieweit sie noch die Realität widerspiegeln (Hansen L979; Vallin 1988, 18).

Aus diesem Grund wird im Rahmen anderer Arbeiten zur Bevölkerungsgeschichte eines ganzen Landes versucht, die Altersverteilungen der Bevölkerung und der Sterbefälle anhand von Stichproben zu eruieren. Zu diesem Zweck ließ das französische INED (Institut National d'Etudes D6mographiques) 157 500 Sterbefälle für den Zeitraum 1670-1829 erheben (Blayo 1975). Ausgehend von der Annahme einer geschlossenen Bevölkerung ohne nennenswerte Wanderungen über die Grenzen des Landes hinweg, konnten die Sterbedaten nach Generationen klassifiziert werden, um so die Bevölkerung zu einem bestimmten Zeitpunkt zu ermitteln, nämlich als die Summe der Sterbefälle aus der in Frage kommenden Generation nach dem Stichjahr. Problematisch bei dieser Methode ist die Einschätzung der Fehler in der Regrstrierung der Sterbefälle. Korrekturen, zum Teil wiederum mit Hilfe von Modellsterbetafeln (Blayo 1975, 126), werden auf diese Weise notwendig. Entsprechend der Einschätzung der Altersgruppen, in denen man eine Unterregistrierung der Sterbefälle ansiedelt, wird dabei Einfluß auf das Gepräge der Sterbetafel genommen (Dupâquier 1988, 224-225).

Den soeben skizzierten Herangehensweisen, die man als indirekte charakterisieren kann, steht die direkte Berechnungsmethode auf der Basis von Familienrekonstitutionsdaten gegenüber. Es bietet sich an, die Zusammenstellung der Geburts- und Sterbeeinträge zu den einzelnen Personen auch zur Erstellung von Generationensterbetafeln zu benutzen. Daß man es bei Familienrekonstitutionen immer mit kleineren regionalen Einheiten zu tun hat, ist dabei kein prinzipielles Hindernis. Viel problematischer ist die Tatsache, daß eine große Anzahl von Personen mit dem Erreichen des Erwachsenenalters aus der Beobachtung verschwindet. Sofern nicht andere mobilitätsbestimmende Faktoren intervenieren, ist der Anteil dieser Personen umgekehrt proportional zur Größe des untersuchten Gebiets. Deshalb konnte Louis Henry für die kleinen französischen Parochien, bei denen in der Regel nicht nur die Abwanderung, sondern auch die geringe Datenmenge ein Problem darstellt, als Behelf nur getrennte Sterbetafeln für Kinder bis zu 15 Jahren und für verheiratete Erwachsene vorschlagen (Henry/Blum 1983). Für die 15-25jährigen sind mit dieser Methode keine Aussagen möglich. Die Berechnung der Sterbewahrscheinlichkeiten bis zum L5. Lebensjahr ist unproblematisch, da bei einer entsprechenden Auswahl der elterlichen Familien die Abwanderung in diesem Alter als quantitativ unerheblich anzusehen ist. Bei der Berechnung der Erwachsenensterblichkeit ist hingegen nicht nur ein unterschiedliches Eintrittsalter, definiert durch die Heirat, sondern auch ein nur annähernd einzuschätzendes Alter beim Verlassen des Kirchspiels (letzte Nachricht) zu berücksichtigen. Aus den beiden ursprünglich von Henry hierfür vorgeschlagenen Annahmen (Henry 1980), nämlich einerseits das Ableben unmittelbar nach der letzten Nachricht und andererseits ein sicheres Überleben aller Personen ohne letzte Nachricht bis zu 60 Jahren, entstehen zwei extreme Erwachsenensterbetafeln, von denen die eine die maximale, die andere die minimale Mortalität angibt. Beide sind zwar als gedankliche Konstruktionen schlüssig, für die praktische Anwendung aber zu weit von der Realität entfernt. Aus diesem Grund schlagen Henry und Blum in einer revidierten Fassung ihres Handbuchs (1988) vor, das einzusetzende Endereignis nicht als Tod, sondern als Abwanderungszeitpunkt zu definieren.

Die Auseinandersetzung mit der Methode Henrys führt zu dem Ergebnis, daß die Sterbetafeln trotz der Problematik der Einschätzung des Abwanderungsalters erheblich an Aussagekraft gewinnen, wenn sie integral angelegt sind, das heißt, die Generationen ohne Aufteilung in Kinder- und Erwachsenentafeln von ihrer Geburt bis zum Tode bzw. der Abwanderung verfolgen. Voraussetzungen sind eine relativ große Anzahl von Geburten und ein möglichst gut dokumentierter Verbleib - sei es durch die Größe der Beobachtungsregion, sei es durch die Art der Quellen -, um einerseits eine genügende Anzahl von Personen in den hohen Altersgruppen und andererseits eine möglichst geringe Anzahl von Personen mit unbekanntem Verbleib zu erhalten. Solche Untersuchungen wurden deshalb zuerst für ausgewählte Bevölkerungsgruppen durchgeführt (Hollingsworth 1965). Perrenoud bewies aber für Genf, daß diese Methode auch auf regionale Populationen anwendbar ist.

Der letztgenannte Autor verfolgte in seinen Studien (2.8.1978, 1984) 13 000 zwischen 1625 und 1824 in der Rhonestadt geborene Kinder aus Familien mit bekanntem Ende der Verbindung und annähernd bekanntem Geburtsdatum der Frau. Für 80 % der Fälle konnte auch das Todesdatum aus den Kirchenregistern in Erfahrung gebracht werden. Bei weiteren 9 % wurde durch die Auswertung verschiedener zusätzlicher Quellen eine letzte Erwähnung gefunden. Lediglich bei 11 % der Personen war über den weiteren Verbleib nach der Geburt nichts bekannt. Während das Datum der letzten Nachricht als Abwanderungsdatum gewertet wurde, teilte Perrenoud einem Drittel aufgrund der Wiederholung des Vornamens in der Familie ein Sterbedatum im Kindesalter zu (Perrenoud 1978, 128); die restlichen zwei Drittel wurden als Erwachsenensterbefälle den entsprechenden Altersgruppen im gleichen Verhältnis zugeordnet wie die Personen mit bekanntem Todesdatum. Damit ergibt sich die Sterbewahrscheinlichkeit (qx) als Quotient aus den durch die Personen ohne letzte Nachricht erhöhten Sterbefällen und der Risikobevölkerung, die ihrerseits aus

#### I. Quellen und Methoden der Mortalitötsberechnungen

den zu Beginn der Altersgruppe Lebenden, abzüglich der Hälfte der in der Altersgruppe Abgewanderten, gebildet wird. Auf diese Weise entstehen kohdrente Sterbetafeln auf der Basis von Geburtskohorten. Das ihnen zugrundeliegende Prinzip soll als die angemessenste Form der Darstellung den Ausgangspunkt für alle folgenden Überlegungen bilden.

# 2. Das Verfahren der demographischen Translation

Das Bedürfnis, aus Aussagen über Kohorten Schlußfolgerungen über historische Zeitabschnitte zu ziehen, entwickelte sich zunächst im Bereich der historischdemographischen Fertilitätsuntersuchungen. Henry (1980, 91-93), dessen Vorschläge von Hainsworth/Bardet (1981, 115-117) in Rechenprogramme umgesetzt wurden, ging von den nach Heiratsalter und Heiratszeitpunkt definierten 5-Jahres-Heiratskohorten und Fruchtbarkeitsraten nach Ehedauer aus. Durch die Verschiebung auf der Zeitachse entstehen "Taux apparents de fécondité du moment". Eine solche Rate wird beispielsweise ftir die Dekade 1680-89 durch die Werte für die Ehedauer 30-34 Jahre der 1650-54 Heiratenden bestimmt. Sie ist um das Jahr 1685 zentriert und deckt das Jahrzehnt nicht voll ab, - ein im folgenden noch zu diskutierendes Problem. Eine überlegenswerte Weiterentwicklung der Vorschläge Henrys bestünde darin, die Geburtskohorten der Frau zugrunde zu legen, so daß nicht nur die Fertilitätsraten nach Ehedauer, sondern auch die Raten nach dem Alter der Frau transversal ausgedrückt werden könnten.

In sehr viel größerem Maße als bei Fertilitätsuntersuchungen, bei denen maximal eine Zeitspanne von 30-35 Jahren zu berücksichtigen ist, tritt bei Mortalitätsuntersuchungen das Problem auf, daß die Generationen von den Perioden abweichen. So kann etwa die Frage, ob sich um 1800 ein Sterblichkeitsrückgang nur im Bereich der Kinder- oder auch im Bereich der Erwachsenensterblichkeit manifestierte, mit dieser Darstellungsweise nur beantwortet werden, wenn man die entsprechenden Altersguppen aus den verschiedenen vorangegangenen Kohortensterbetafeln heraussucht. Damit ist aber noch keine Berechnung abgeleiteter Maße, vor allem der das gesamte Sterblichkeitsgeschehen zusammenfassenden mittleren Lebenserwartung, möglich. Im Rahmen einer Untersuchung zu der erwähnten Fragestellung löste Perrenoud (1984) dieses Problem durch eine Verschiebung der qx-Werte aus den Generationensterbetafeln entlang der chronologischen Achse, um sie in dem Zeitraum zu plazieren, in dem das Sterberisiko tatsächlich auftrat. Alle weiteren Werte lassen sich dann aus den neu zusammengestellten qx berechnen. Dieses Verfahren hat gegenüber den konventionellen Berechnungsverfahren sogar den Vorteil, daß die Sterbewahrscheinlichkeiten (q) direkt zur Verfügung stehen und nicht aus den Sterbeziffern (m) abgeleitet werden müssen. In dieser Hinsicht ist es also genauer.

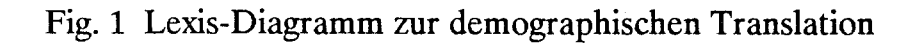

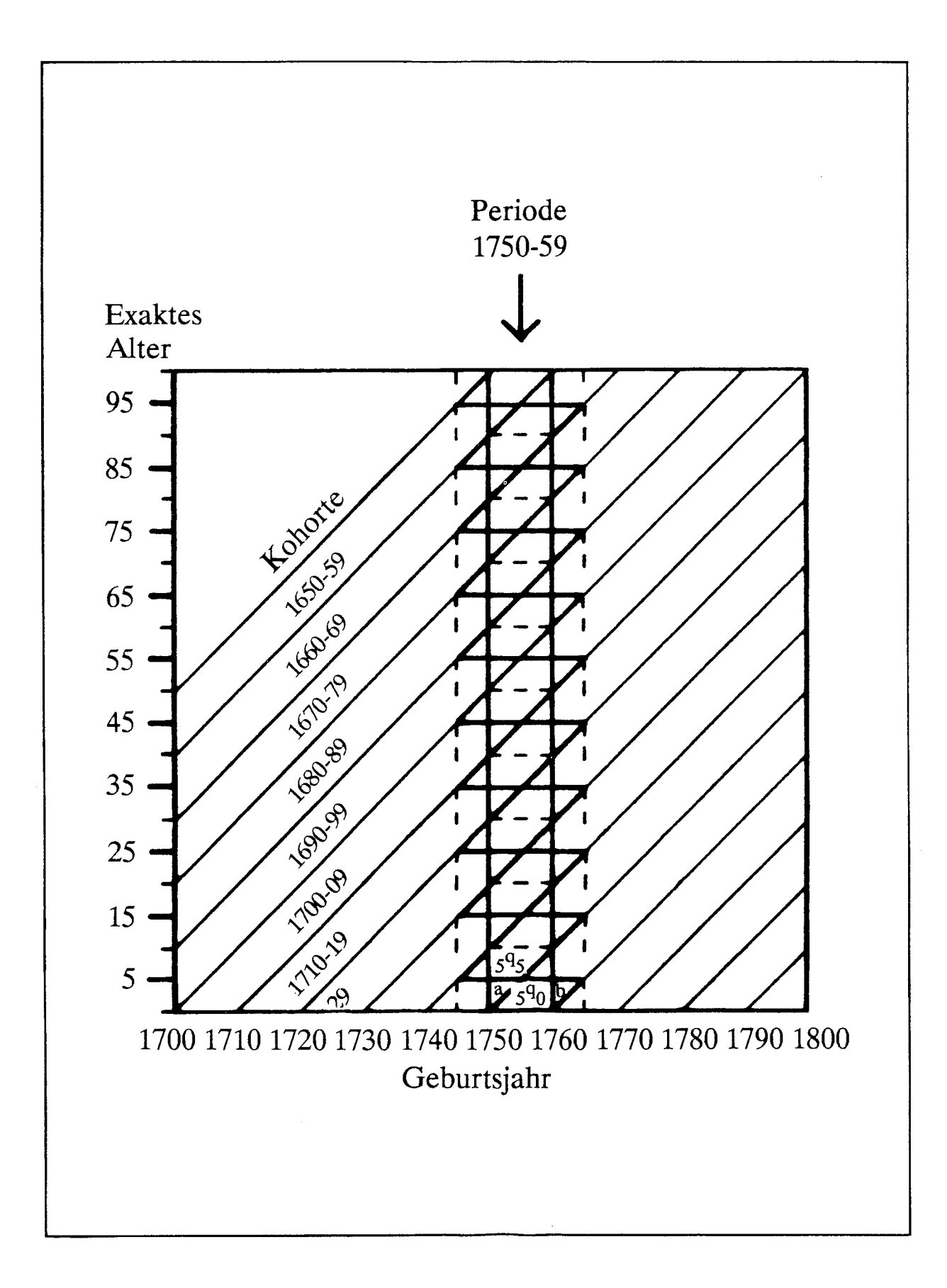

Es entsteht aber eine Ungenauigkeit, da sich die Altersgruppen aus den Generationen (Gleichaltrige) nicht vollständig mit den Altersgruppen eines Zeitraums (Gleichzeitige) zur Deckung bringen lassen. Dieses Phänomen wird durch das Lexis-Diagramm (Fig. 1) veranschaulicht. Die Generationenausschnitte haben die Form eines Parallelogramms, die Periodenausschnitte die Form eines Rechtecks. Mithin entstehen zwei Dreiecke, die nicht beiden Bereichen zugleich angehören können: a) die Personen, die in der betreffenden Periode der ausgewählten Altersgruppe angehören, aber vor dem Stichjahr geboren sind, also gewissermaßen der 'falschen' Kohorte angehören; b) die Personen, die in der'richtigen'Kohorte geboren sind, der ausgewählten Altersgruppe aber auch noch im darauffolgenden Zeitraum angehören. Der Einfluß, der von diesen Abweichungen auf die Ergebnisse ausgeht, steigt mit der Zeitspanne, die den Kohorten zugrunde gelegt wird. Grundsätzlich muß dem Rechnung getragen werden. Bei kurzen Zeiträumen entsprechen aber die Sterbewahrscheinlichkeiten der beiden benachbarten Generationen im Mittel etwa denen der zentralen Kohorte, so daß allein deren Werte zurückbehalten werden. Eine Korrektur ist also nicht notwendig. Die Tatsache, daß die Perioden-qx Einflüssen unterliegen, die maximal  $\pm$  50 % vom Kernzeitraum abweichen, hat aber gewärtig zu sein. Für größere Generationen und Perioden, zum Beispiel25-Jahres-Abschnitte, ist eine Glättung durch Mittelung der Werte aus benachbarten Kohorten in Erwägung zu ziehen (Perrenoud L984, 58). In den im folgenden vorgelegten Tabellen, die auf der Grundlage von Dekaden aufbauen, wurde auf eine Veränderung der originalen Sterbewahrscheinlichkeiten verzichtet, da der Vorteil einer Glättung den Nachteil einer Nichtableitbarkeit der qx von der Risikopopulation und den Sterbefällen nicht aufgewogen hätte.

Damit ist unser Verfahren der Sterbetafelerstellung bereits in den Grundzügen beschrieben. Es basiert auf der Berechnung von Generationensterbetafeln nach Geburtskohorten, der Verschiebung der darin vorkommenden Sterbewahrscheinlichkeiten (q) entlang der Zeitachse und der anschließenden Ableitung aller Parameter einer Periodentafel aus den so verschobenen qx. Dem Stadium der Berechnung von Sterbetafeln muß aber eine Analyse des Datenmaterials vorangehen. Bevor auf die programmtechnischen Aspekte eingegangen wird, wird dies im folgenden zu leisten sein.

# 3. Die Quellen: Stammtafeln, Ortssippen- und Geschlechterbücher

Während zur Erstellung moderner Sterbetafeln auf amtliche Statistiken über Geburten, Sterbefälle und Eheschließungen zurückgegriffen werden kann, waren für den Zeitraum vom 16. bis zur zweiten Hälfte des 19. Jahrhunderts die Kirchen die wichtigste Instanz zur Registrierung dieser Daten. Je nach konfessionellen, regionalen und lokalen Verhältnissen setzen die Aufzeichnungen zu unterschiedlichen Zeitpunkten ein. Generell wurde den Taufen, die bis zum Ausgang des 18. Jahrhunderts binnen weniger Tage erfolgten, früher Beachtung geschenkt als den Sterbefällen. In